## **Universidad Internacional del Ecuador**

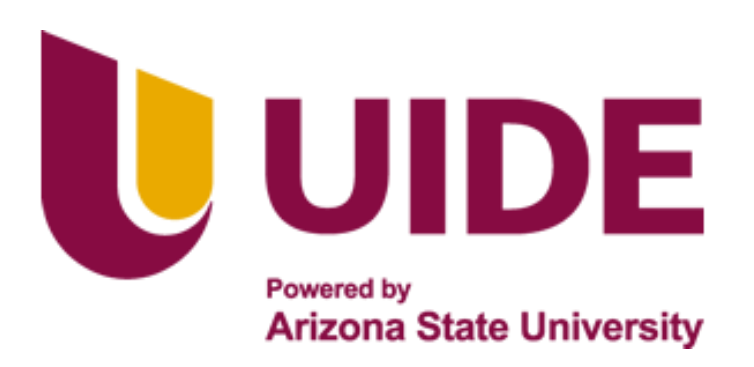

**Facultad de Ingeniería Mecánica Automotriz**

**Trabajo de Integración Curricular**

## **Articulo Investigación para la obtención del Título de Ingeniera en Mecánica Automotriz**

**Análisis de la cartografía ideal en una Computadora Programable dentro de los parámetros de avance de encendido e inyección en un vehículo N1 basándose en la normativa INNEN 2204.**

# **Nombre del Autor: JORGE ALEJANDRO CEVALLOS OCHOA**

**Director: Ing. Miguel Estuardo Granja Paredes** 

**Codirector: Msc. Diego francisco Redin Quito** 

**Quito, 2022**

## **Certificación y Acuerdo de Confidencialidad**

<span id="page-2-0"></span>Yo, JORGE ALEJANDRO CEVALLOS OCHOA, declaro bajo juramento, que el trabajo aquí descrito es de mi autoría, que no ha sido presentado anteriormente para ningún grado o calificación profesional y que se ha consultado la bibliografía detallada.

Cedo mis derechos de propiedad intelectual a la Universidad Internacional del Ecuador, para que sea publicado y divulgado en internet, según lo establecido en la Ley de Propiedad Intelectual, reglamento y leyes.

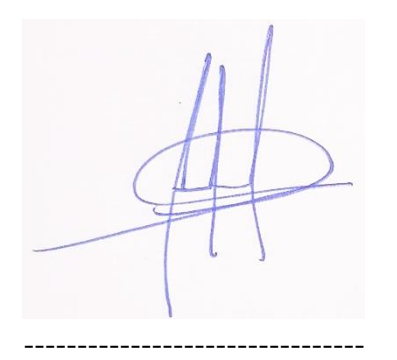

Firma

Yo, MIGUEL ESTUARDO GRANJA PAREDES, certifico que conozco al autor de la presente investigación, siendo responsable exclusivo tanto en su originalidad, autenticidad, como en su contenido.

Megrel Garjont

---------------------------------

Firma

### **DEDICATORIA**

<span id="page-4-0"></span>El presente trabajo va dedicado a Dios por ser el pilar fundamental en mi vida.

A mis padres Alfonso y María Elena que gracias a ellos pude lograr estudia en tan prestigiosa universidad

A mis hermanas Andrea y Arianna que son la luz de mi vida con las que siempre puedo contar

A Julia Inés, Sandra y Andrés por siempre estar presentes en cada paso de mi vida

A Carolina mi enamorada, por su apoyo incondicional en cada paso de mi carrera

A mi director Miguel por su sabiduría y apoyo en el desarrollo de mi carrera

A Santiago y Tabata por siempre estar presentes en momentos buenos y malos.

## **AGRADECIMIENTO**

<span id="page-5-0"></span>Agradecimiento especial a Fernando Patiño por el apoyo en el proyecto y por sus consejos y sugerencias para el crecimiento profesional

A Granja Motor´s taller automotriz que me vio crecer y aprender de los errores para la mejora de mis conocimientos.

A mis maestros y amigos de la universidad.

## ÍNDICE DE CONTENIDO

<span id="page-6-0"></span>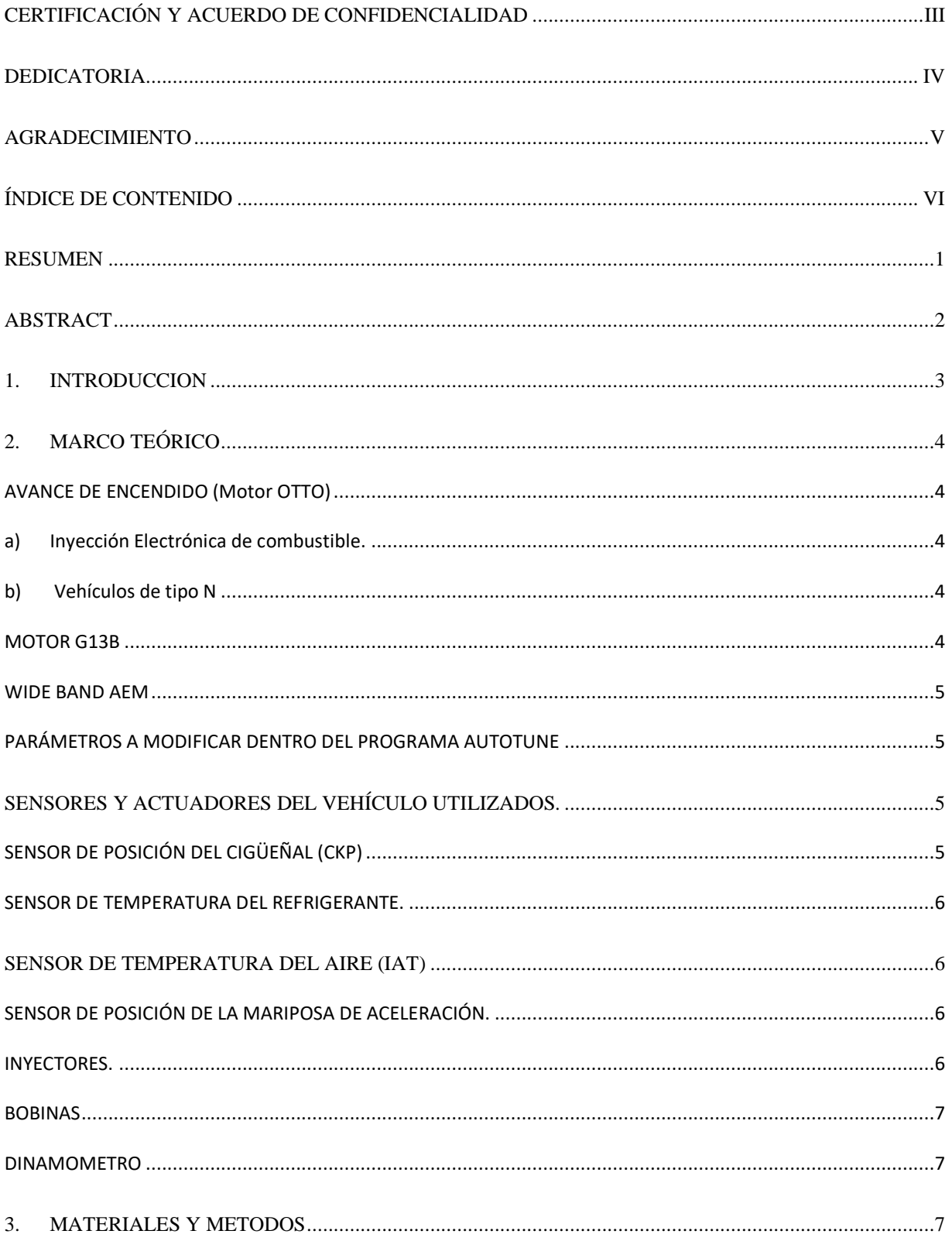

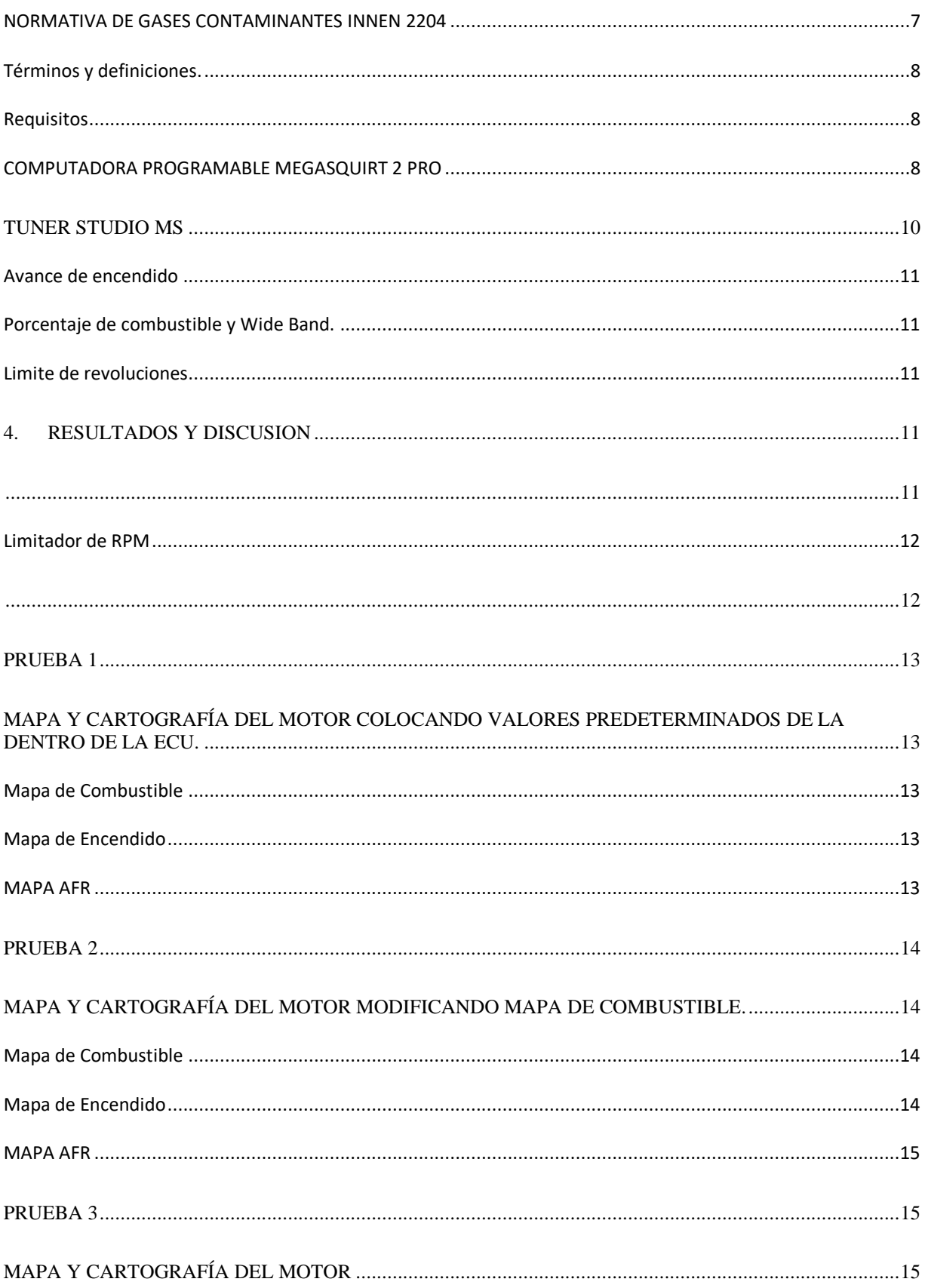

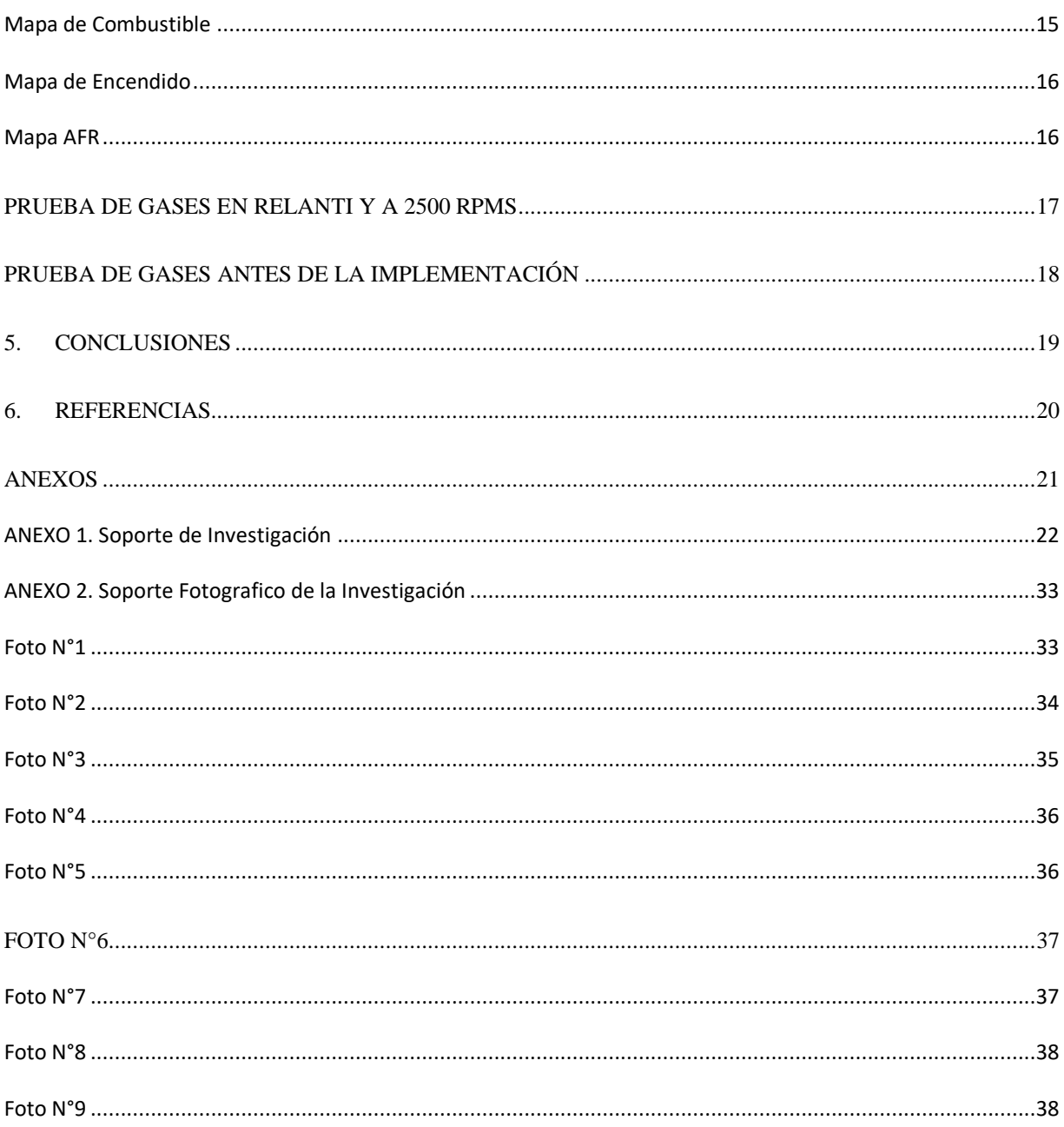

## **IMÁGENES**

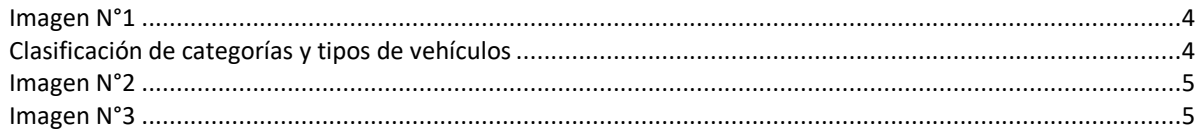

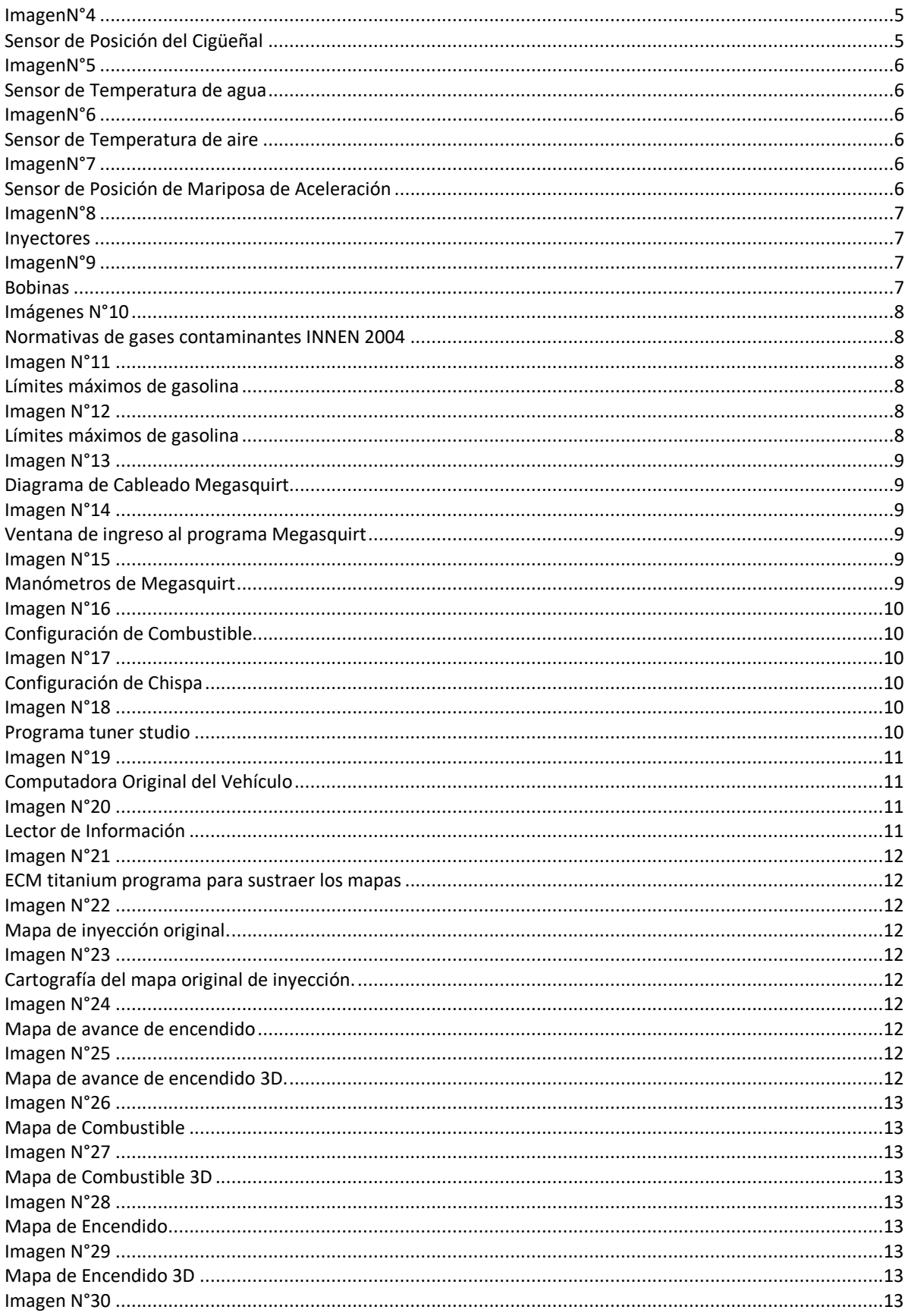

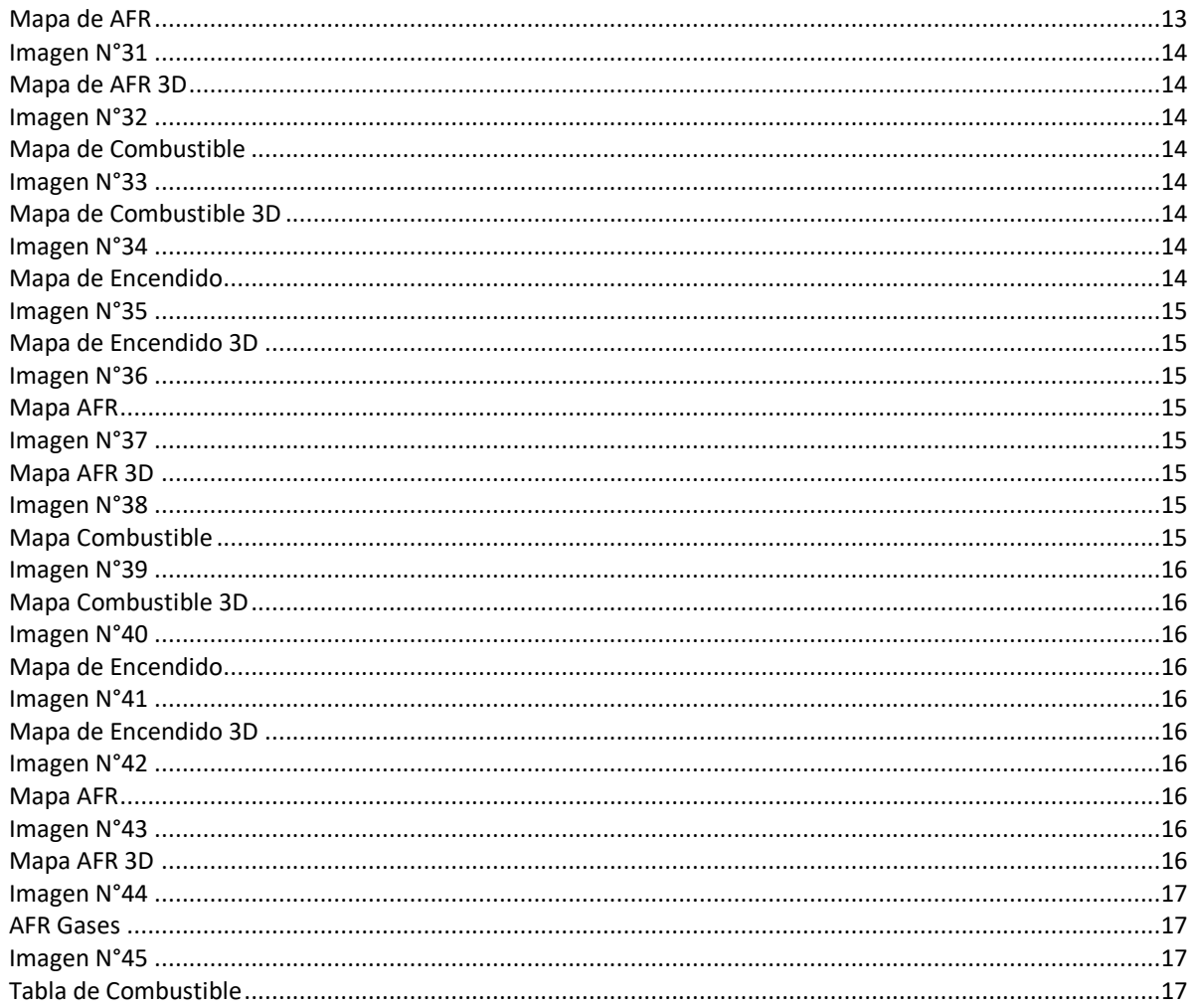

## **TABLAS**

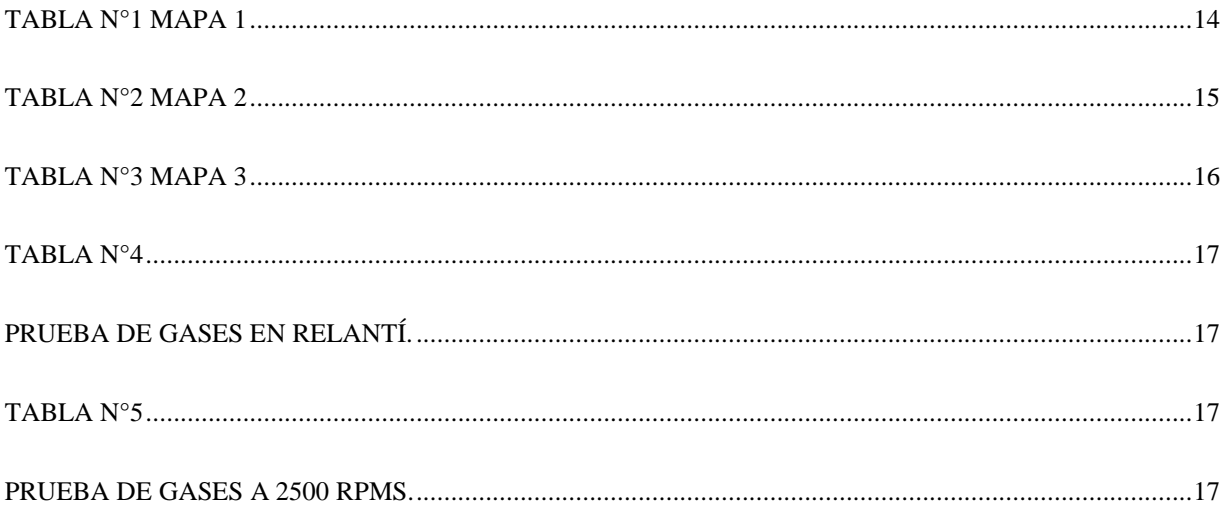

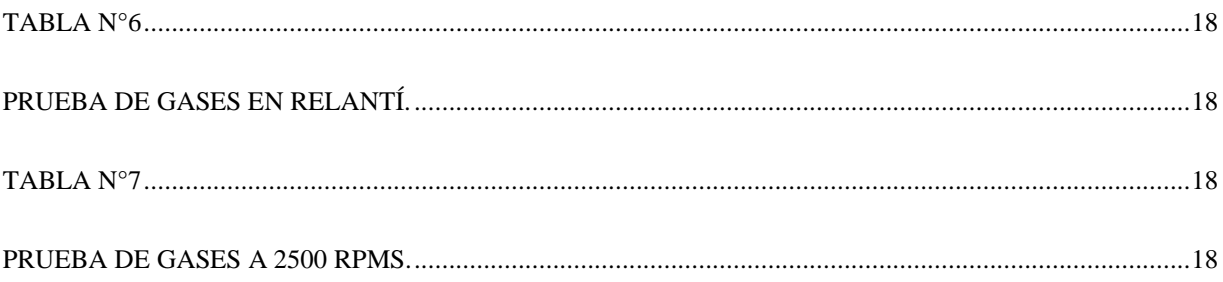

## **ANÁLISIS DE LA CARTOGRAFÍA IDEAL EN UNA COMPUTADORA PROGRAMABLE DENTRO DE LOS PARÁMETROS DE AVANCE DE ENCENDIDO E INYECCIÓN EN UN VEHÍCULO N1 BASÁNDOSE EN LA NORMATIVA INNEN 2204.**

*Ing. Miguel Granja*, *Ing. Diego Redín. Msc, Jorge Cevallos O.*

- *Profesor tiempo completo, Ingeniero en Mecánica Automotriz, Facultad de Ciencias Técnicas, Escuela de Ingeniería Automotriz, mgranja@uide.edu.ec, Quito – Ecuador*

*- Profesor tiempo completo, Ingeniero en Mecánica Automotriz, Facultad de Ciencias Técnicas, Escuela de Ingeniería Automotriz, diredinqu@uide.edu.ec, Quito – Ecuador*

*Facultad de Ciencias Técnicas, Universidad Internacional del Ecuador, jocevallos@uide.edu.ec, Quito - Ecuador*

### **RESUMEN**

<span id="page-12-0"></span>**Introducción:** El presente artículo realiza el análisis de la cartografía ideal de un vehículo N1 implementando una inyección programable Megasquirt 2 Pro rigiendo su estudio bajo la normativa ecuatoriana vigente para el control de emisiones contaminantes INNEN 2204, tomando en cuenta parámetros ajustables como lo es el avance de encendido e inyección y factores nocivos para el motor de combustión interna como lo es la temperatura y el pistoneo del motor. **Metodología:** Se utilizo un método analítico practico donde se pudo realizar la implementación de la computadora programable dentro del vehículo N1. **Resultados:** Obtener diferentes cartografías aumentando la potencia del motor, tomando en cuenta parámetros de avance de encendido, inyección y el factor lambda dentro de los mapas generados dentro de la computadora comparando los mismos y encontrando una cartografía ideal para el vehículo N1 en las condiciones de la altura 2800 m.s.n.m. todo esto haciendo referencia a la Normativa vigente INNEN 2204 en cuanto al control de emisiones. **Conclusión:** El avance de encendido y el porcentaje de combustible en función de la presión generada dentro del múltiple de admisión, la cual es recibida por el sensor de Presión del múltiple de admisión (MAP), cuya unidad dentro de la Ecu programable son los Kilo pascales (Kpa) y mediante una calibración de la misma se genera una cartografía ideal dentro de dichos parámetros fundamentalmente en el factor lambda para una correcta emisión de gases contaminantes al medio ambiente.

**Palabras clave:** INNEN 2204, Ecu Programable, Factor Lambda

### **ABSTRACT**

<span id="page-13-0"></span>Introduction: The present article performs the analysis of the ideal mapping of a N1 vehicle implementing the Megasquirt 2 Pro programmable injection, operating its study under the current Ecuadorian regulations for the control of polluting emissions INNEN 2204, taking into account adjustable parameters, such as, the advance ignition and injection and harmful factors for the internal combustion engine, such as, temperature and engine piston. Methodology: A practical analytical method was used where the implementation of the programmable computer inside the N1 vehicle could be performed. Results: To obtain different maps by increasing engine power, taking into account ignition advance parameters, injection and the Lambda Factor within the maps generated within the computer, comparing them and finding an ideal map for the N1 vehicle in the conditions of the height 2800 m.a.s.l. all this referring to the current regulation INNEN 2204, regarding emission control. Conclusion: The ignition advances and the fuel percentage as a function of the pressure generated within the intake manifold, which is received by the intake manifold pressure (MAP) sensor, whose unit within the programmable Ecu is the Kilo pascals (Kpa) and by means of a calibration of the same, an ideal mapping is generated within these parameters, fundamentally in the Lambda Factor for a correct emission of polluting gases into the environment.

Keywords: INNEN 2204, Programmable Ecu, Lambda Facto

### <span id="page-14-0"></span>**1. INTRODUCCION**

Los gases emitidos por los vehículos de motor de combustión interna de ciclo Otto, son un factor de carácter urgente al momento de hablar de emisiones contaminantes; el motor de ciclo Otto es un motor que trabaja en 4 tiempos los cuales son: Admisión, Compresión, Expansión y Escape. El análisis de una cartografía ideal en este motor se torna difícil al momento de aumentar un factor como los es la altura de la ciudad de Quito, la cual se encuentra a una altura de 2800 m.s.n.m. debido a la disminución constante del oxígeno en la mezcla de aire/combustible generando un aumento de la cantidad de combustible y disminución de la potencia dentro del motor.

La ciudad de Quito-Ecuador posee un parque automotor de 2.7 millones de unidades móviles, debido a la excesiva cantidad de vehículos automotores, se ve obligada a regular la cantidad de vehículos que circulan dentro del distrito metropolitano de Quito, mediante la unificación de una empresa llamada Corporación para el mejoramiento del Aire (Coorpire) la cual año tras año, genera una revisión técnica vehicular donde se realiza una inspección metódica a los vehículos circulantes dentro del distrito, en cuanto al vehículo y la parte clave en la investigación, la empresa realiza un control de gases contaminantes al medio ambiente: Monóxido de carbono (CO), Hidrocarburos no combustionados (HC) y Dióxido de carbono (CO2) rigiéndose bajo la normativa vigente de control de emisiones y gases contaminantes INNEN 2204. (INNEN, 2017)

Debido al control de gases contaminantes se plantea realizar una cartografía del vehículo N1 mediante la investigación e implementación de una computadora programable dentro de un vehículo de motor de combustión interna de ciclo Otto tomando en cuenta 3 variantes fundamentales los cuales son el avance de encendido dentro del motor, estos valores vienen especificados tanto en grados de adelanto como de retraso del encendido o disparo de chispa, inyección de combustible que viene presentada en porcentaje de combustible en función de revoluciones y cantidad de presión generada dentro del múltiple de admisión y el factor lambda en función de la cantidad de combustible utilizado para el motor, basándose en la cartografía original del vehículo N1, al usar una computadora programable, en la cual el primordial uso es el aumento de potencia y torque sin tomar en cuenta gases contaminantes, mediante el uso del factor lambda dentro de los diferentes factores de calibración podremos obtener resultados de torque y potencia dentro de los parámetros de medición de gases contaminantes emitidos por el agente regulador y la normativa vigente de gases contaminantes INEEN 2204.

Con lo antes expuesto dos factores importantes en el tema de gases contaminantes al momento de plantear la cartografía serán la temperatura del motor y el pistoneo del mismo, sin embargo, para controlar el primer factor podemos mapear de una manera en la cual el combustible se encuentre en un porcentaje elevado para enfriar la cámara de combustión, pero, los gases contaminantes de monóxido de carbono aumentaran sobrepasando el limite establecido bajo la normativa, de la misma manera al momento del pistoneo en el motor y gases contaminantes reducir el avance de encendido dentro del motor va a generar que los gases que existen a la salida del escape disminuyan sin embargo el pistoneo puede generar averías graves dentro del mismo.

Al momento de plantear las cartografías especificas vamos a detallar que factores se movieron dentro de los 3 mapas como los son el avance de encendido, la inyección de combustible y el factor Lambda, para el proyecto del mismo se ocupara una computadora programable de marca Megasquirt II Pro y un Wide BAND de marca AEM, las pruebas se realizaran en el Dinamómetro de la Universidad Internacional del Ecuador obteniendo 3 resultados.

## <span id="page-15-0"></span>**2. MARCO TEÓRICO**

## <span id="page-15-1"></span>**AVANCE DE ENCENDIDO (Motor OTTO)**

El motor Otto de combustión interna, requiere un factor que ocasione la ignición de la gasolina, debido a que no se crea de manera espontánea como ocurre en el motor de periodo Diesel. Tras la etapa de compresión, se manda un fomento eléctrico a la bujía (generado en la bobina) y se crea un diminuto arco eléctrico en el electrodo, que es responsable de crear la ignición del combustible (gasolina). (Bonet, 2018)

Sin embargo, en la verdad, no es enteramente de esta forma, pues el combustible tarda una época en encenderse y hacer su combustión plena. Como que, la gasolina, cerca de, tarda una y otra vez lo mismo en encenderse, el retardo desarrollado entre la total ignición y el PMS del pistón, es cada vez más grande, cuanto más grande sea la rapidez de éste y, por ende, la de giro del motor. Es por esto que, es necesario empezar el encendido de la gasolina un poco previo a que el pistón alcance el PMS. (Bonet, 2018)

## **a) Inyección Electrónica de combustible.**

<span id="page-15-2"></span>La inyección electrónica de combustible es una alternativa mejorada con los años al uso de carburador en los motores de combustión interna, controlando de manera electrónica diferentes sensores los cuales son comandados mediante una computadora, manteniendo de esta manera una inyección de combustible controlada en el motor, generando un ahorro de combustible y una reducción significativa de gases contaminantes, con el pasar de los años la evolución de la inyección electrónica de combustible ha permitido desarrollar diferentes sistemas de combustión, partiendo desde una inyección mono punto, la cual básicamente era un carburador controlado electrónicamente, hasta los vehículos actuales con la inyección directa la cual se genera en el interior de la cámara de combustión. La inyección electrónica de combustible nos permite dosificar la mezcla de combustible dentro de la combustión.

## **b) Vehículos de tipo N**

<span id="page-15-3"></span>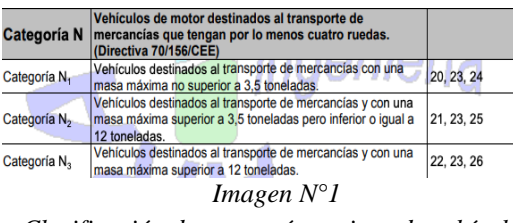

*Clasificación de categorías y tipos de vehículos*

## <span id="page-15-6"></span><span id="page-15-5"></span><span id="page-15-4"></span>**MOTOR G13B**

Un motor de combustión interna de 4 cilindros utilizado en vehículos Suzuki Forsa 2 en Ecuador a partir del año 2001 hasta el 2004 un motor con prestaciones de un deportivo.

## **Características.**

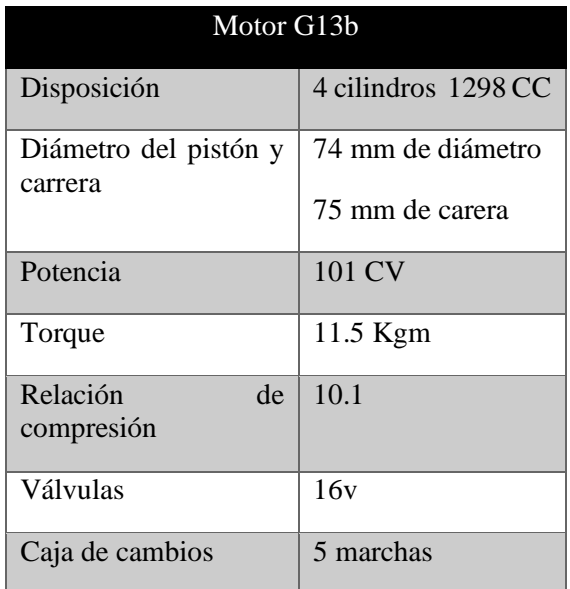

<span id="page-16-4"></span>*Imagen N°2 Caracteristicas motor g13b*

## <span id="page-16-0"></span>**WIDE BAND AEM**

Para realizar una calibración dentro de una computadora programable como lo es la Megasquirt II Pro es indispensable la utilización de una Wide Band debido que los datos generados por el sensor de oxígeno genera correcciones erróneas dentro del sistema de Megasquirt II Pro, por lo que es necesario colocar el sensor del Wide Band a 10 cm del final del colector de escape para generar la medición correcta de la relación aire/combustible y colocar dentro de nuestro mapeo o tuneo de computadora una tabla a donde queremos llegar con la calibración de esta manera, la misma genera la corrección necesaria para llegar a nuestra tabla objetivo.

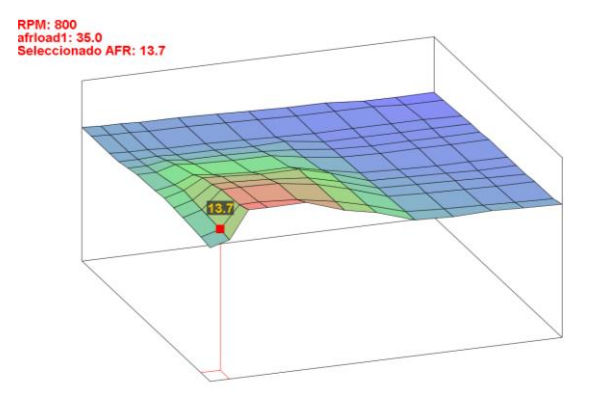

*Imagen N°3 Ejemplo de Mapa AFR*

## <span id="page-16-5"></span><span id="page-16-1"></span>**PARÁMETROS A MODIFICAR DENTRO DEL PROGRAMA AUTOTUNE**

Al ser una computadora programable existen diferentes formas de modificar parámetros, sim embargo, dentro de la configuración del programa existen 3 factores los cuales serán modificados para la obtención de datos dentro de las cartografías, los cuales contarán con su mapa en 2D y 3D:

- Avance de Encendido
- Inyección por porcentaje de combustible
- Table de AFR

Los tres parámetros poseen un eje de las X, donde se encuentran las revoluciones del motor desde las 500 rpms hasta las 8000 rpms o dependiendo hasta el límite de revoluciones que se desee emplear en cada proyecto, y el eje de la Y, donde existe una relación en función de la presión que se genera dentro del múltiple de admisión, la cual posee una medida en Kilo Pascales (Kpa), es decir, debido a que la computadora programable posee un sensor de Presión de absoluta del múltiple o MAP este determina a que altura se encuentra el vehículo y da una relación en Kilo pascales (Kpa) para la computadora.

## <span id="page-16-2"></span>**SENSORES Y ACTUADORES DEL VEHÍCULO UTILIZADOS.**

## <span id="page-16-3"></span>**SENSOR DE POSICIÓN DEL CIGÜEÑAL (CKP)**

El sensor de posición del cigüeñal o CKP, le comunica a la computadora del motor que el cigüeñal está en condiciones de empujar los pistones hacia arriba y abajo para la sincronización del motor, La posición del cilindro no. 1, y la generación de chispa e inyección pueda ser sincronizada con el motor

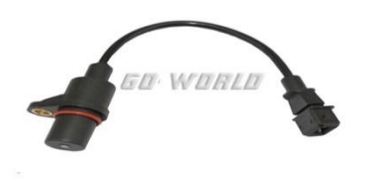

<span id="page-16-7"></span><span id="page-16-6"></span>*ImagenN°4 Sensor de Posición del Cigüeñal*

## <span id="page-17-0"></span>**SENSOR DE TEMPERATURA DEL REFRIGERANTE.**

En su parte anterior tiene un conector con dos pines eléctricos, aislados del cuerpo metálico. En el interior del cuerpo de bronce, se halla colocada la resistencia tipo NTC (Negative Temperature Coefficient); cuando aumenta la temperatura a la que es sometida, su resistencia experimenta una disminución en su valor y esta alteración, convertida en una variación de tensión es lo que se transmite al elemento asociado para que pueda conocerse la temperatura. Esta señal, informa al computador la temperatura del refrigerante del motor. (BOSH, 2002)

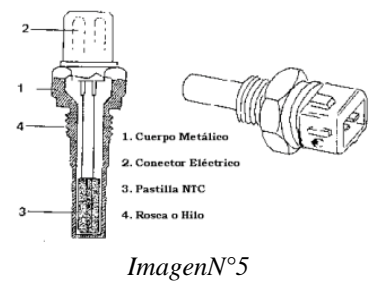

*Sensor de Temperatura de agua*

## <span id="page-17-5"></span><span id="page-17-4"></span><span id="page-17-1"></span>**SENSOR DE TEMPERATURA DEL AIRE (IAT)**

Sensor ubicado en el colector de la entrada de admisión, el cual recibe la temperatura a la cual esta ingresando el aire hacia el motor, mediante una resistencia que varía según la presión y temperatura del aire, poseen una resistencia referencial de 70 ohmios, al ser un termistor esta señal que recibe es enviada a la computadora para que la misma pueda modificar el tiempo de inyección en función de la temperatura generada en el colector de la admisión. (BOSH, 2002)

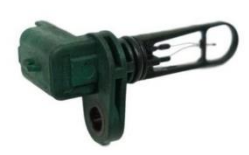

*ImagenN°6 Sensor de Temperatura de aire*

## <span id="page-17-7"></span><span id="page-17-6"></span><span id="page-17-2"></span>**SENSOR DE POSICIÓN DE LA MARIPOSA DE ACELERACIÓN.**

Posee una pista por la que se desliza el cursor y proporciona una señal lineal en función de la posición de la mariposa; de este modo la Unidad de Control reconoce cuál es la posición de la mariposa en cada momento, así como la velocidad en que varía la posición. (BOSH, 2002)

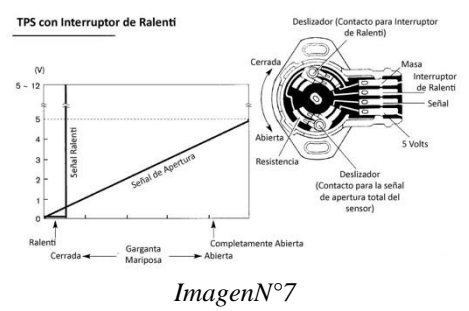

<span id="page-17-9"></span><span id="page-17-8"></span>*Sensor de Posición de Mariposa de Aceleración* 

## <span id="page-17-3"></span>**INYECTORES.**

Las válvulas de inyección, también llamadas inyectores o electroválvulas, son dispositivos electromagnéticos que funcionan abriendo y cerrando el circuito de presión de combustible en respuesta a los impulsos que le aplica la Unidad de Control. Constan de un cuerpo de válvula donde se encuentra la bobina y una aguja inyectora mantenida en posición de reposo (cerrando el paso de combustible) mediante la acción de un muelle. Cuando la bobina recibe corriente, la aguja es levantada debido al efecto electroimán de su asiento y el combustible puede salir a presión por la ranura calibrada. (Autonocion , 2021)

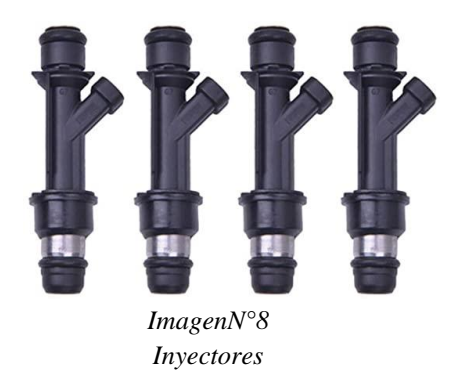

## <span id="page-18-5"></span><span id="page-18-4"></span><span id="page-18-0"></span>**BOBINAS**

Más conocido como sistema de encendido sin distribuidor, permite eliminar aquello elementos mecánicos que pueden sufrir desgaste o avería. Este sistema tiene diferentes ventajas como las siguientes: Interferencias limitadas, para una mejor funcionalidad de motor, al ser colocadas las bobinas más cerca de las bujías permiten que se reduzca el largo de los cables de alta tensión. (helloauto, 2021)

Encendido simultáneo Utiliza una bobina por cada dos cilindros. La bobina forma conjunto con una de las bujías y se conecta mediante un cable de alta tensión con la otra bujía. (helloauto, 2021)

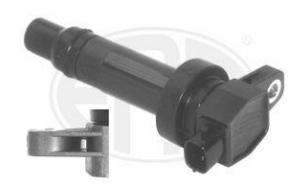

*ImagenN°9 Bobinas* 

## <span id="page-18-7"></span><span id="page-18-6"></span><span id="page-18-1"></span>**DINAMOMETRO**

Es un instrumento para medir fuerzas, con base en la deformación elástica de un resorte calibrado. Se conoce también como dinamómetro o banco dinamométrico a los dispositivos empleados para absorber o disipar la potencia generada por una máquina basándose en la medición de ciertos parámetros como el par torsional y la velocidad angular. Dependiendo del principio de operación del dinamómetro se realiza la estimación de la potencia mecánica generada por la máquina, bajo diferentes condiciones de funcionamiento. (vehículos, 2019)

Los dinamómetros vehiculares, y en particular el dinamómetro de chasis, es un equipo auxiliar en las pruebas de aceleración simulada (PAS), empleadas para la medición objetiva de las emisiones vehiculares conforme a la Norma Oficial Mexicana NOM-047-SEMARNAT-2014 relativa a la verificación de los límites de emisión de contaminantes provenientes de los vehículos automotores en circulación. Esta norma específica la aplicación de una carga de frenado al vehículo bajo prueba, simulando condiciones reales de manejo, potencia al freno que aplica el dinamómetro de chasis al vehículo. (vehículos, 2019)

Es de suma importancia asegurar que el dinamómetro aplique correctamente la carga de camino, de lo contrario, podría esforzar en mayor medida o no exigirle lo suficiente a los vehículos durante la prueba, perdiendo el control de los parámetros mínimos necesarios para llevar a cabo la medición de las emisiones vehiculares. (vehículos, 2019)

Para asegurar la confiabilidad de la prueba se requiere que los dinamómetros se encuentren calibrados. Para ello, el Centro Nacional de Metrología se desarrollaron los lineamientos y la metodología para realizar esta calibración en donde se incluyen pruebas dimensionales (medición de diámetro de rodillos y brazo de palanca), calibración de la celda de carga, determinación de inercia equivalente, determinación de pérdidas parásitas y la medición de la potencia al freno aplicada por el dinamómetro, entre otras. (vehículos, 2019)

## <span id="page-18-2"></span>**3. MATERIALES Y METODOS**

## <span id="page-18-3"></span>**NORMATIVA DE GASES CONTAMINANTES INNEN 2204**

La normativa de control de gases contaminantes vigente en el país posee diferentes términos y definiciones, donde nos regimos a diferentes parámetros dependiendo del año del fabricante del vehículo de combustión interna, el objetivo de la normativa es establecer los límites de gases contaminantes que poseen producidos por las fuentes móviles. (INNEN, 2017)

## <span id="page-19-0"></span>**Términos y definiciones.**

- Año modelo
- Ciclo
- Ciclos de pruebas
- Ciclo UCE
- Ciclo FTP-75
- Dinamómetro
- Marcha mínima o Ralentí
- Motor
- Peso Bruto (PBV)
- Peso de Vehículo en vacío
- Prueba dinámica
- Temperatura de operación
- Categorías M, N, N1

### <span id="page-19-1"></span>**Requisitos**

Límites máximos de emisiones permitidos para fuentes móviles con motor de gasolina. Marcha mínima o ralentí (prueba estática) (INNEN, 2017)

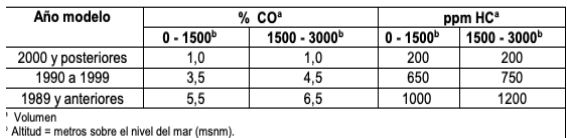

<span id="page-19-4"></span><span id="page-19-3"></span>*Imágenes N°10 Normativas de gases contaminantes INNEN 2004*

Límites máximos de emisiones para fuentes móviles de gasolina. Ciclos FTP-75 (prueba

| dinámica)                                                                                                |                                                                                                    | 2017)              |                      |             |            |                                     |                     |                    |  |  |
|----------------------------------------------------------------------------------------------------|----------------------------------------------------------------------------------------------------|--------------------|----------------------|-------------|------------|-------------------------------------|---------------------|--------------------|--|--|
|                                                                                                    |                                                                                                    |                    | 50.000 millas/5 años |             |            | 100.000 millas/10 años <sup>a</sup> |                     |                    |  |  |
| Categoría                                                                                                | CO<br>a/mi                                                                                                    | <b>THC</b><br>a/mi | <b>NMHC</b><br>a/mi  | NOx<br>g/mi | CO<br>g/mi | <b>THC</b><br>a/mi                  | <b>NMHC</b><br>a/mi | <b>NOx</b><br>g/mi |  |  |
| Vehículos de pasajeros                                                                                   | 3,4                                                                                                    | 0.41               | 0.25                 | 0.4         | 4.2        | ٠                                   | 0.31                | 0.6                |  |  |
| LLDT, LVW < 3750 lbs                                                                                     | 3.4                                                                                                    | $\overline{a}$     | 0,25                 | 0.4         | 4,2        | 0,80                                | 0.31                | 0,6                |  |  |
| LLDT. LVW > 3750 lbs                                                                                     | 4.4                                                                                                    | ٠                  | 0.32                 | 0.7         | 5.5        | 0.80                                | 0.40                | 0.97               |  |  |
| <b>HLDT. ALVW &lt; 5750</b><br>lbs                                                                       | 4,4                                                                                                    | 0.32               | ٠                    | 0,7         | 6,4        | 0,80                                | 0.46                | 0,98               |  |  |
| <b>HLDT. ALVW &gt; 5750</b><br>lbs                                                                       | 5.0                                                                                                    | 0.39               |                      | 1,1         | 7,3        | 0,80                                | 0.56                | 1,53               |  |  |
| <sup>®</sup> Vida útil 120,000 millas/11 años para todos los estándares HLDT, THC y LDT.                 |                                                                                                    |                    |                      |             |            |                                     |                     |                    |  |  |
| Abreviaturas:<br><b>PRV</b><br>Peso bruto vehicular<br>LVW<br>Peso del vehículo cargado (tara + 300 lbs) |                                                                                                    |                    |                      |             |            |                                     |                     |                    |  |  |
| <b>ALVW</b><br>LDT<br>Camión ligero<br>LLDT<br><b>HLDT</b>                                               | LVW aiustado (promedio numérico de la tara y el PBV)<br>Camión liviano ligero (debaio de 6000 lbs PBV)<br>Camión ligero pesado (sobre 6000 lbs PBV) |                    |                      |             |            |                                     |                     |                    |  |  |

<span id="page-19-5"></span>*Imagen N°11 Límites máximos de gasolina*

<span id="page-19-6"></span>Límites máximos de emisiones para fuentes móviles de gasolina. (prueba dinámica) (INNEN, 2017)

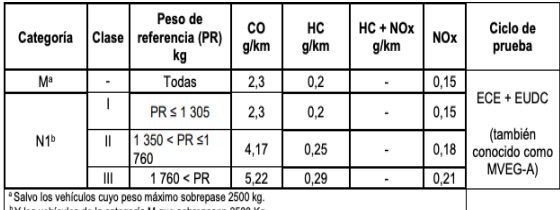

<span id="page-19-8"></span><span id="page-19-7"></span>

*Imagen N°12 Límites máximos de gasolina*

## <span id="page-19-2"></span>**COMPUTADORA PROGRAMABLE MEGASQUIRT 2 PRO**

Para el Método Practico de la investigación se procede a colocar una computadora programable de características MEGASQUIRT 2 Pro de procedencia americana la cual posee un diagrama de conexión:

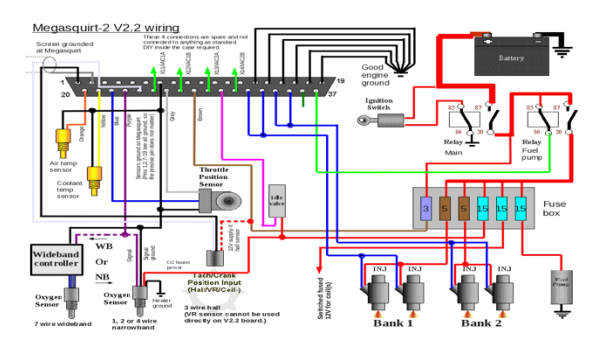

## <span id="page-20-0"></span>*Imagen N°13 Diagrama de Cableado Megasquirt*

<span id="page-20-1"></span>MEGASQUIRT 2 PRO, posee un pin de conexión de 37 puertos los cuales están divididos en los siguientes cables:

Pin 1. Masa del sensor CKP (Sensor de posición del Cigüeñal)

Pin 2. Recubrimiento del cable del sensor CKP

Pin 3 al 13 son salidas que pueden ser habilitadas dependiendo de las necesidades del vehículo.

Pin 14 al 19 masa de la computadora y sensores.

Pin 20. Sensor de temperatura de aire

Pin 21. Sensor de temperatura de refrigerante.

Pin 22. Señal del Sensor de Posición del Cigüeñal.

Pin 23. Sensor de Oxígeno.

Pin 24. Señal para el sensor CKP.

Pin 25. Salida para señal de bobina 1.

Pin 26. Señal de 5 voltios para el sensor de posición de la mariposa de aceleración.

Pin 27. Salida de señal de bobina 2.

Pin 28. Señal de 12 voltios para la computadora.

Pin 29. Señal de salida del ventilador

Pin 30. Señal de solenoide de válvula de ralentí.

Pin 31. Salida de señal de bobina 3

Pin 32 al 35. Salida de inyectores.

Pin 36. Salida de señal de bobina 4.

Pin 37. Salida negativa para el relé de la bomba de combustible.

MEGASQUIRT 2 PRO, posee un software libre que es posible descargarlo para sistemas operativos como Windows o IOS y se conecta mediante un cable USB a BGA. El Inicio del Programa es el siguiente:

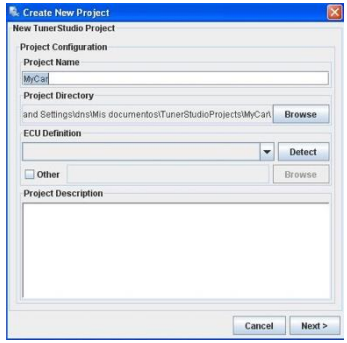

<span id="page-20-3"></span><span id="page-20-2"></span>*Imagen N°14 Ventana de ingreso al programa Megasquirt*

Como primer paso ingresar a la aplicación del tunner studio el cual lo descargamos de la página de EFI Analytics donde daremos Clic en crear nuevo proyecto, comenzamos con dar un nuevo nombre al proyecto que vamos a crear, seguido, buscamos la conexión de señal entre el ordenador y la computadora programable, una vez que lo encontramos damos el clic en siguiente hasta llegar al finalizar de la computadora. (EFI ANALYTICS, 2021)

Una vez ya dentro del programa nuestra pantalla de inicio se contempla de la siguiente manera:

<span id="page-20-5"></span><span id="page-20-4"></span>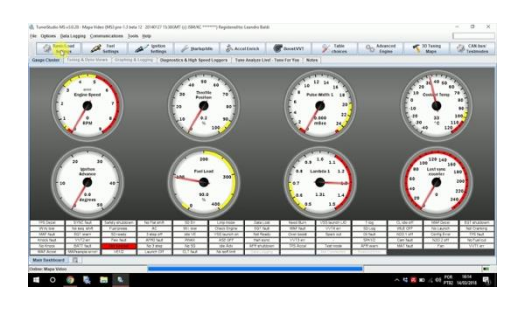

*Imagen N°15 Manómetros de Megasquirt* 

Los relojes principales encontramos las revoluciones del motor en este caso describimos la señal de la chispa que genera nuestro sensor CKP ( sensor de posición del cigüeñal), el reloj de la posición de la mariposa de aceleración, de igual manera, el reloj que indica el pulso de inyección al momento de encender el vehículo, la temperatura del refrigerante, el avance de encendido del motor, la carga de combustible si se posee el caudalímetro en la riel de inyectores, el reloj del sensor de oxígeno y de la misma manera es posible colocar diferentes indicadores, los cuales dependiendo de lo que el vehículo o usuario necesite verificar en tiempo real en la computadora. (EFI ANALYTICS, 2021)

Para dar inicio al momento de empezar a modificar parámetros es necesario colocar datos principales del vehículo, es decir el número de inyectores, el caudal de los mismo, la cilindrada del motor (Megasquirt, 2021)

Existen configuraciones dentro de la ECU Programable, donde se colocan los parámetros generales del motor de la misma manera parámetros generales de la ignición y la combustión como se muestra en la imagen (EFI ANALYTICS, 2021)

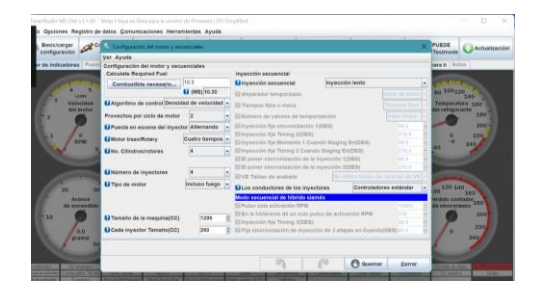

<span id="page-21-2"></span><span id="page-21-1"></span>*Imagen N°16 Configuración de Combustible* 

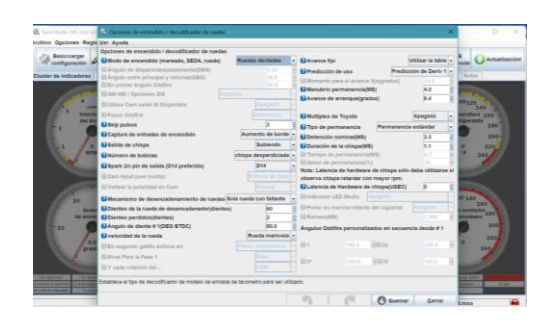

*Imagen N°17 Configuración de Chispa*

## <span id="page-21-4"></span><span id="page-21-3"></span><span id="page-21-0"></span>**TUNER STUDIO MS**

Es un software libre que fue diseñado por EFY ANALITICS, mediante el cual podemos tener acceso a la programación de nuestra computadora Megasquirt II Pro, usando un cable serial de USB a VGA, este es descargado a una Laptop, para posteriormente empezar con la configuración de los parámetros dentro de la Computadora programable. Existen la posibilidad de configurar el hardware de la Megasquirt II Pro para que el mismo funcione mediante el Bluetooth para evitar el uso del cable serial, la ventaja de este programa es la ayuda que representa obtener datos en tiempo real con una resolución de datos al instante lo genera que los datos obtenidos por sensores y actuadores sean instantáneos dentro del programa y de la misma manera nos permite trabajar en tiempo real con más de una configuración lo que facilita el mapeo de los tres factores a ser tomados en cuenta en el presente proyecto. (EFI ANALYTICS, 2021)

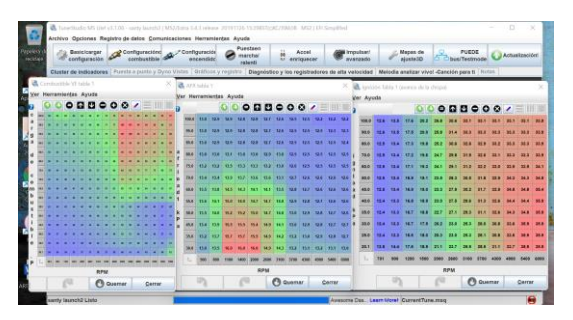

<span id="page-21-6"></span><span id="page-21-5"></span>*Imagen N°18 Programa tuner studio* 

## **VARIABLES A MODIFICAR PARA LA PROGRAMACIÓN DE LA COMPUTADORA**

- Avance de encendido (Ignición).
- Porcentaje de combustible (Combustión).
- Corte de revoluciones.
- Wide Band (AFR).

## <span id="page-22-0"></span>**Avance de encendido**

Como primer paso tenemos que colocar el motor a tiempo, es decir, mediante la utilización de una lampara estroboscópica alinear el tiempo de la Ecu Programable con la del motor una vez que logramos encontrar la alineación correcta podemos variar los parámetros del avance de encendido el cual puede ser modificado tanto en 2D como en 3D, en el vehículo N1 en el cual se genera la implementación en su máxima potencia a 6500 rpms encontramos que este se encuentra en 31.9 grados.

## <span id="page-22-1"></span>**Porcentaje de combustible y Wide Band.**

El porcentaje de combustible en función del Wide Band, este instrumento puede ser colocado para la calibración o colocarlo estático en vehículo, el Wide Band mide la relación aire combustible que esta de salida por el escape de motor, con el valor que tomamos del instrumento podemos encontrar los valores ideales para el motor, es decir, si queremos tener una mayor potencia en el motor podemos trabajar con un factor lamba de 12.5 a 12,9 con combustible extra de 86 octanos y función a este valor podemos aumentar o disminuir el porcentaje de combustible en la Ecu Programable. Esto en cuanto a aumentar el torque y la potencia.

## <span id="page-22-2"></span>**Limite de revoluciones**

Para encontrar el limite de revoluciones en donde nuestro motor ya no genera potencia ni torque, es necesario, utilizar un dinamómetro de rueda de esta manera en la curva de potencia y torque podemos encontrar en que punto de las revoluciones de motor genera el mayor valor, una vez que encontramos el limite del motor,

podemos colocar el corte de revoluciones del mismo.

## <span id="page-22-3"></span>**4. RESULTADOS Y DISCUSION**

Para las mediciones realizadas dentro del proyecto, se tomó en cuenta los datos reales del vehículo, usando un programa llamado LMS Platinun, el cual es un programa de remapeo de computadoras originales de los vehículos. Como primer paso se sustrajo la memoria original del vehículo en este caso de la Computadora original la cual posee una nomenclatura F5, la cual es colocada en un lector de chip como lo presento en la siguiente imagen.

<span id="page-22-4"></span>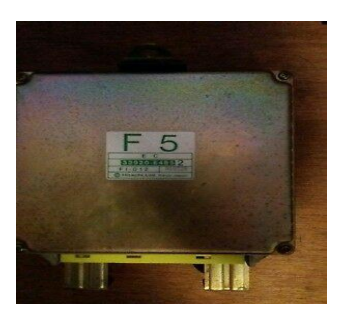

*Imagen N°19 Computadora Original del Vehículo*

<span id="page-22-6"></span><span id="page-22-5"></span>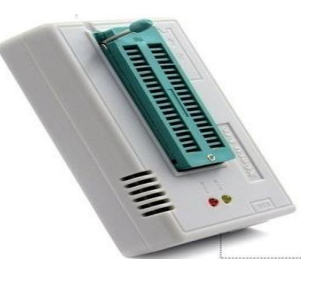

*Imagen N°20 Lector de Información*

<span id="page-22-8"></span><span id="page-22-7"></span>Una vez que se conecta el lector mediante un cable de USB a la Laptop, es necesario usar un programa de lector de la memoria EPROM, una vez que se obtuvo la información de la memoria original se procede a utilizar el ECM titanium donde se obtuvo los tres mapas que posee la computadora F5.

Mapa de inyección en función del acelerador.

Mapa de avance de encendido en función del acelerador.

## <span id="page-23-0"></span>**Limitador de RPM**

En función de los tres mapas se obtuvo las siguientes graficas en función de la Computadora Original y así obteniendo las cartografías originales del vehículo:

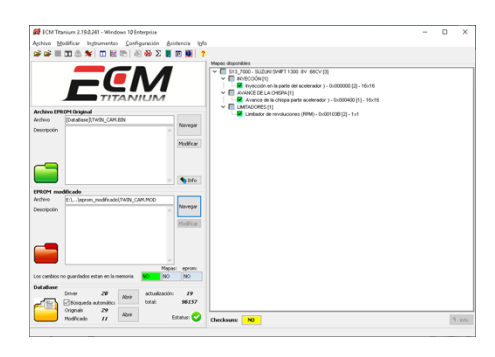

*Imagen N°21 ECM titanium programa para sustraer los mapas*

### <span id="page-23-3"></span><span id="page-23-2"></span>**Como primer mapa obtuvimos:**

| Load RPM       | 700      | 800 | 900 | 1100 | 1200 | 1400 | 1700 | 1900 | 2200 | 2500 | 2900 | 3400 | 3900  | 4500 | 5200 | 6000 |
|----------------|----------|-----|-----|------|------|------|------|------|------|------|------|------|-------|------|------|------|
| 0,1            | 163      | 158 | 154 | 154  | 150  | 131  | 120  | 125  | 109  | 109  | 139  | 109  | 109   | 19   | 139  | 109  |
| 0.4            | 33       | 囹   | 154 | 146  | 130  | 111  | 15   | 10   | 104  | 108  | 叟    | 92   | q     | œ    | g    | q    |
| 0.7            | 157      | 166 | 160 | 131  | 122  | 114  | 109  | 99   | 99   | 90   | 88   | 86   | 8     | 88   | 8    | 89   |
| 1,1            | 157      | 160 | 158 | 140  | 132  | 115  | 13   | 95   | 97   | Q    | 90   | 93   | 88    | X    | 53   | 53   |
| 1,4            | 35       | 160 | 152 | 146  | 133  | 115  | 10   | 97   | 101  | 98   | 98   | 94   | 86    | 80   | 80   | 80   |
| 17             | 155      | 154 | 138 | 138  | 124  | 15   | 103  | 100  | 105  | 99   | 10t  | 95   | 91    | 90   | 90   | 93   |
| 2,0            | 筋        | 157 | 148 | 140  | 122  | 1F   | 15   | 102  | 104  | 97   | 96   | 104  | 96    | 80   | 80   | 80   |
| 2 <sub>3</sub> | 170      | 159 | 144 | 134  | 122  | 111  | 109  | 102  | 102  | 98   | 108  | 103  | 94    | 74   | 5    | 56   |
| 27             | 172      | 162 | 135 | 128  | 119  | 112  | 107  | 102  | 104  | 105  | 106  | 101  | 101   | 80   | 66   | őő   |
| 3,0            | $\Omega$ | 164 | 140 | 136  | 124  | 114  | 18   | 105  | 112  | 108  | 誼    | 101  | 102   | 86   | 86   | 85   |
| 33             | 174      | 154 | 137 | 133  | 126  | 115  | 115  | 112  | 111  | Ш    | 107  | 114  | $111$ | 111  | 111  | Ш    |
| 3,6            | $^{174}$ | m   | 142 | 136  | 128  | 119  | 118  | 111  | 121  | 120  | 114  | 118  | 110   | m    | 130  | 110  |
| 3,9            | 170      | 沥   | 16  | 133  | 128  | 126  | 121  | 113  | 118  | 121  | 129  | 112  | 106   | 頂    | m    | OO I |
| 43             | 157      | 157 | 138 | 140  | 130  | 128  | 120  | 133  | 144  | 160  | 138  | 113  | 109   | 114  | 114  | 114  |
| 46             | 99       | 154 | 146 | 140  | 140  | 131  | 128  | 138  | 158  | 160  | 146  | 132  | 131   | 127  | 127  | 127  |
| 49             | 174      | 168 | 160 | 157  | 160  | 154  | 158  | 199  | 160  | 164  | 148  | 132  | 120   | 139  | 139  | 139  |

<span id="page-23-5"></span>*Imagen N°22 Mapa de inyección original.*

<span id="page-23-4"></span><span id="page-23-1"></span>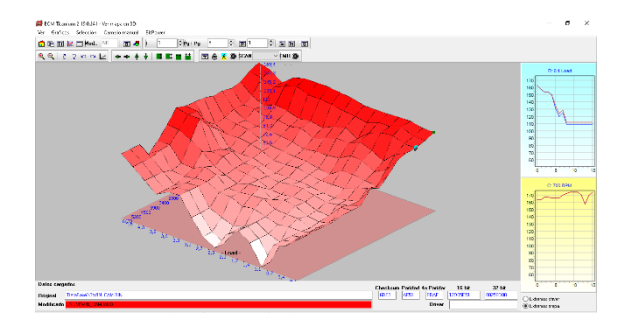

<span id="page-23-7"></span><span id="page-23-6"></span>*Imagen N°23 Cartografía del mapa original de inyección.*

En la cartografía expuesta podemos determinar que este vehículo realiza en su mayoría el trabajo de inyección mediante el sensor TPS donde su inicio empieza en un voltaje del acelerador de 0.1 hasta los 4.9 en función de las revoluciones del motor, sin embargo, el mapa original del vehículo posee irregularidades dentro de su cartografía.

El segundo mapa que encontramos dentro de la cartografía original del vehículo es la de avance de encendido en función del acelerador.

| Load RPM       | 700             | 800            | 900 | 1100           | 1200          | 1400 | 1700           | 1900 | 2200                     | 2500 | 2900 | 3400         | 3900                    | 4500                    | 5200 | 6000           |
|----------------|-----------------|----------------|-----|----------------|---------------|------|----------------|------|--------------------------|------|------|--------------|-------------------------|-------------------------|------|----------------|
| 0,1            |                 | 6              | 6   | ó              | 6             | 6    | 6              | 6    | 6                        | 6    | 6    | 6            | 6                       | ĥ                       | 6    |                |
| 0,4            | 6               | 6              | 6   |                | 8             | 10   | 12             | 12   | 10                       | 8    | 6    | 6            | 6                       | 6                       | 6    |                |
| $\mathbf{0}$   | 6               | 6              | ₿   | 8              | 9             | 12   | 16             | 15   | 10                       | O    | 10   | 7            |                         |                         | 1    |                |
| 11             | 6               | 8              | 10  | ú              | $\frac{1}{2}$ | Ū    | 19             | 14   | 12                       | O    | 10   | 7            |                         |                         | 1    |                |
| 1,4            | 6               | 10             | 10  | 12             | 16            | 23   | 2              | 19   | $\mathbb{I}^2$           | O    | 10   | t.           | ۰                       |                         | t.   |                |
| 17             | 6               | 10             | 14  | ä              | 25            | 28   | 28             | 24   | 18                       | 13   | 10   | g            | g                       | 9                       | g    |                |
| 2,0            | 12              | 16             | 19  | $\mathfrak{B}$ | $31\,$        | 32   | $\mathfrak{X}$ | 28   | $\overline{a}$           | 15   | 14   | II.          | 11                      | $\mathbf{1}$            | II.  | 11             |
| 2 <sub>3</sub> | 17              | $\overline{2}$ | 30  | $\overline{v}$ | 34            | 34   | 3              | 30   | $\overline{a}$           | 18   | 18   | $\mathbb{N}$ | 14                      | 14                      | Ħ    | $\frac{14}{2}$ |
| 2 <sub>l</sub> | 23              | 30             | 35  | ä              | 37            | 37   | 37             | 33   | 26                       | 18   | 18   | 18           | 15                      | 15                      | 15   | 15             |
| 3,0            | ä               | 35             | 38  | 40             | 40            | 40   | 40             | 37   | $\overline{\mathcal{D}}$ | 25   | 23   | 23           | $\overline{\mathbf{a}}$ | $\overline{\mathbf{2}}$ | 21   | $\overline{a}$ |
| 33             | 31              | 45             | 5   | 5              | 45            | 5    | 43             | 37   | 30                       | 30   | 28   | 28           | 28                      | 28                      | 28   | 2              |
| 3,6            | $\frac{34}{35}$ | 48             | 4   | 4              | 48            | 4    | 菊              | 42   | 35                       | ¥    | 32   | 32           | 2                       | 32                      | 2    | 2              |
| 3,9            | 3               | 48             | 4   | 4              | 48            | 4    | 4              | 46   | 39                       | ¥    | 32   | 2            | 2                       | 32                      | 낊    | $\overline{2}$ |
| 43             | Q               | 48             | 4   | 4              | 48            | 4    | 4              | 46   | 39                       | ¥    | 26   | 35           | ъ                       | 26                      | ä    | $\tilde{a}$    |
| 4.6            | 4               | 48             | 48  | 4              | 48            | 4    | 4              | 46   | 3                        | 34   | 32   | 2            | $\overline{2}$          | 32                      | y    | $\overline{2}$ |
| 4.9            | 49              | 48             | 48  | 49             | 48            | 48   | 49             | 46   | 39                       | 34   | 32   | 2            | 2                       | $\mathfrak{D}$          | 2    | $\overline{x}$ |

<span id="page-23-9"></span>*Imagen N°24* Mapa de avance de encendido

<span id="page-23-8"></span>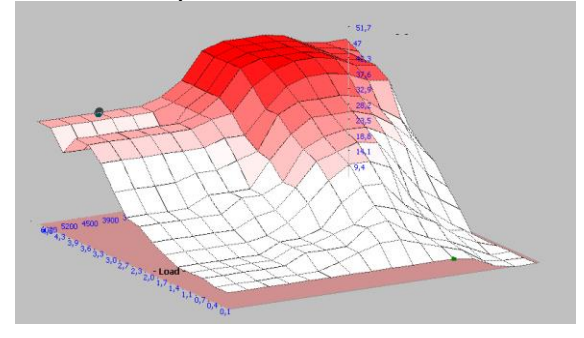

<span id="page-23-11"></span><span id="page-23-10"></span>*Imagen N°25 Mapa de avance de encendido 3D.*

De la misma manera en este mapa de encendido la computadora trabaja netamente en valores recibidos por el TPS, los cuales se encuentran comprendidos desde 0.3 voltios hasta los 4.8 voltios.

Estos mapas mencionados en el documento son los mapas originales del vehículo, su cartografía de encendido e inyección a partir de los mismos se sustrajo la ECU original y se procedió a instalar la nueva ECU programable obteniendo resultados de 5 pruebas en el dinamómetro.

## <span id="page-24-0"></span>**Prueba 1**

<span id="page-24-1"></span>**Mapa y Cartografía del motor colocando valores predeterminados de la dentro de la ECU.** 

### <span id="page-24-2"></span>**Mapa de Combustible**

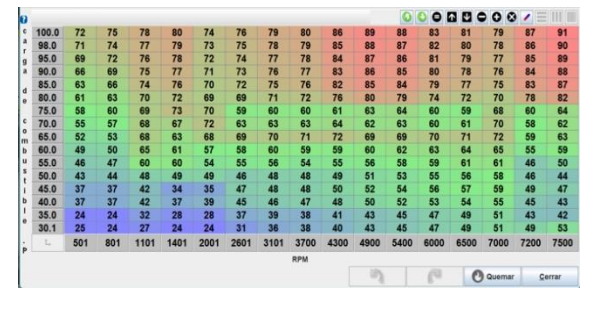

<span id="page-24-6"></span>*Imagen N°26 Mapa de Combustible* 

<span id="page-24-5"></span>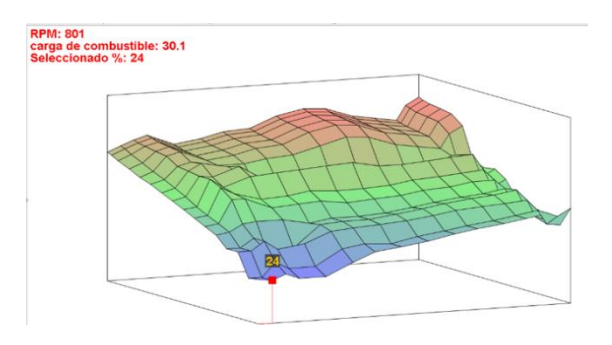

<span id="page-24-8"></span>*Imagen N°27 Mapa de Combustible 3D*

<span id="page-24-7"></span>El presente mapa de combustible del motor del vehículo de prueba se encuentra tanto en cartografía digital y 3D, en la imagen se puede observar que en el eje X encontramos las revoluciones del motor en este caso obtenemos revoluciones del motor desde el 501 rpm hasta los 7500 rpm, y en el eje de las Y obtenemos valores del sensor MAP de la computadora, partiendo desde el valor de 30.1 Kpa hasta los 100 Kpa, y los valores que se obtienen dentro de los dos ejes son porcentajes de combustible.

## <span id="page-24-3"></span>**Mapa de Encendido**

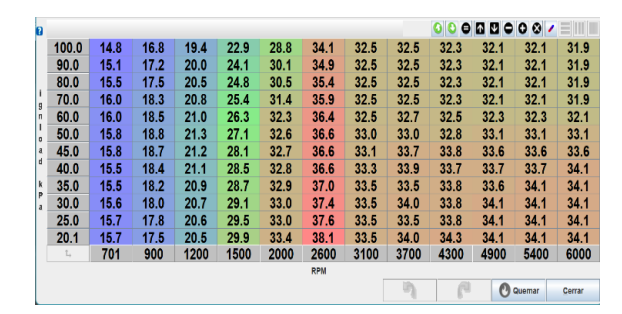

<span id="page-24-10"></span>*Imagen N°28 Mapa de Encendido*

<span id="page-24-9"></span>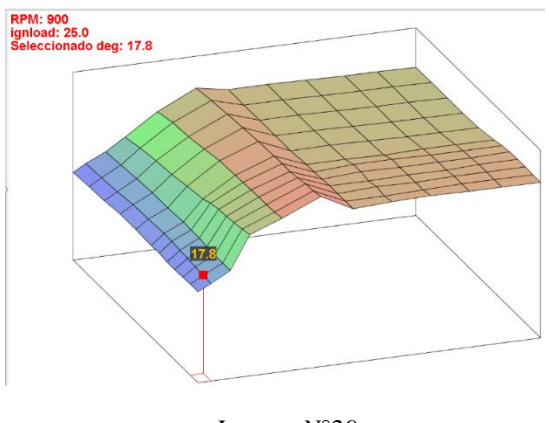

<span id="page-24-12"></span>*Imagen N°29 Mapa de Encendido 3D*

<span id="page-24-11"></span>El mapa de encendido tenemos de la misma manera en el eje de las X las revoluciones del motor y en el eje de la Y los KPa, tomando en cuenta que los valores obtenidos son en grados de adelanto de encendido en el motor

## <span id="page-24-4"></span>**MAPA AFR**

| $\overline{\mathbf{a}}$ |       |      |      |      |      |      |            | $\bullet$ |      |      |        | $\equiv$<br>╭ |        |
|-------------------------|-------|------|------|------|------|------|------------|-----------|------|------|--------|---------------|--------|
|                         | 100.0 | 13.0 | 12.9 | 12.9 | 12.8 | 12.8 | 12.7       | 12.6      | 12.5 | 12.5 | 12.2   | 12.2          | 12.2   |
|                         | 95.0  | 13.0 | 12.9 | 12.9 | 12.8 | 12.8 | 12.7       | 12.6      | 12.5 | 12.5 | 12.5   | 12.3          | 12.3   |
|                         | 85.0  | 13.0 | 12.9 | 12.9 | 12.8 | 12.8 | 12.7       | 12.6      | 12.5 | 12.5 | 12.5   | 12.5          | 12.4   |
| a<br>f                  | 80.0  | 13.0 | 13.0 | 13.1 | 13.0 | 13.0 | 12.9       | 13.0      | 12.5 | 12.5 | 12.5   | 12.5          | 12.5   |
| г                       | 75.0  | 13.2 | 13.2 | 13.5 | 13.3 | 13.3 | 13.2       | 13.0      | 12.6 | 12.5 | 12.5   | 12.5          | 12.5   |
| o                       | 70.0  | 13.4 | 13.4 | 13.9 | 13.7 | 13.6 | 13.6       | 13.1      | 12.7 | 12.6 | 12.6   | 12.6          | 12.6   |
| a<br>d                  | 60.0  | 13.5 | 13.8 | 14.5 | 14.3 | 14.1 | 14.1       | 13.5      | 12.8 | 12.7 | 12.6   | 12.6          | 12.6   |
| 1                       | 55.0  | 13.6 | 14.1 | 15.0 | 14.9 | 14.7 | 14.7       | 14.0      | 12.9 | 12.8 | 12.7   | 12.6          | 12.6   |
| k                       | 50.0  | 13.5 | 14.0 | 15.2 | 15.2 | 15.0 | 14.7       | 14.0      | 13.0 | 12.9 | 12.8   | 12.7          | 12.6   |
| P<br>$\lambda$          | 45.0  | 13.4 | 13.9 | 15.5 | 15.5 | 15.4 | 14.9       | 14.1      | 13.0 | 12.9 | 12.8   | 12.7          | 12.7   |
|                         | 35.0  | 13.2 | 13.7 | 15.7 | 15.7 | 15.5 | 14.9       | 14.2      | 13.2 | 13.0 | 12.9   | 12.8          | 12.7   |
|                         | 30.0  | 13.0 | 13.5 | 16.0 | 16.0 | 16.0 | 14.9       | 14.3      | 13.2 | 13.1 | 13.2   | 13.1          | 13.0   |
|                         | L.    | 500  | 800  | 1100 | 1400 | 2000 | 2600       | 3100      | 3700 | 4300 | 4900   | 5400          | 6000   |
|                         |       |      |      |      |      |      | <b>RPM</b> |           |      |      |        |               |        |
|                         |       |      |      |      |      |      | U)         |           | e    | ω    | Quemar |               | Cerrar |

<span id="page-24-14"></span><span id="page-24-13"></span>*Imagen N°30 Mapa de AFR*

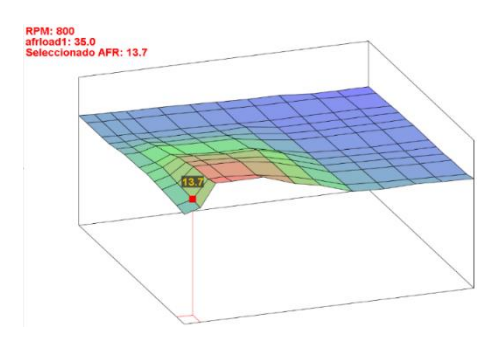

<span id="page-25-5"></span>*Imagen N°31 Mapa de AFR 3D*

<span id="page-25-4"></span>El ultimo mapa nos demuestra el factor lambda dentro de la calibración de la computadora, tomando en cuenta datos obtenidos por un sensor de oxígeno obteniendo valores estequiométricamente ideales en los parámetros que son utilizados dentro de la Normativa INNEN 2204 los cuales son los gases de CO2 manteniendo la relación en un 13.9 hasta un valor de 15.7.

Obteniendo un resultado de la prueba de dinamómetro de:

| <b>Medidas</b>         | <b>Resultados</b> |
|------------------------|-------------------|
| Potencia motor         | 107.8 cv          |
| Potencia a la rueda    | 80 cv             |
| <b>Rev. Torque Max</b> | 6400 rpm          |
| <b>Torque Máximo</b>   | 9.7 kg-m          |
| Tiempo de aceleración  | 14.3              |

<span id="page-25-12"></span>*Tabla N°1 Mapa 1* Elaborado por: Jorge Cevallos O.

Cabe mencionar que las pruebas se realizaron a 2800 m.s.n.m. dentro de la Universidad Internacional del Ecuador.

## <span id="page-25-0"></span>**PRUEBA 2**

<span id="page-25-1"></span>**Mapa y Cartografía del motor modificando mapa de combustible.** 

<span id="page-25-2"></span>**Mapa de Combustible** 

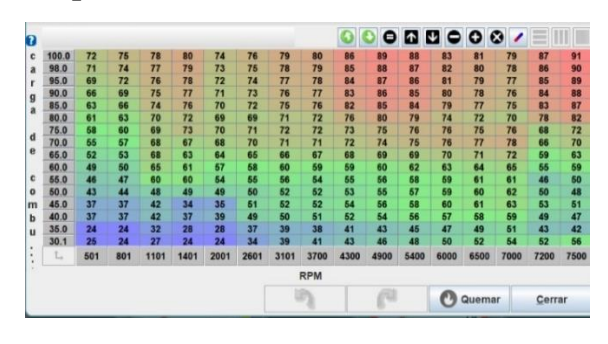

<span id="page-25-7"></span>*Imagen N°32 Mapa de Combustible*

<span id="page-25-6"></span>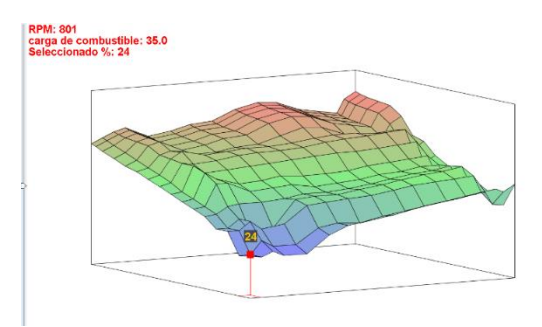

<span id="page-25-9"></span>*Imagen N°33 Mapa de Combustible 3D*

## <span id="page-25-8"></span><span id="page-25-3"></span>**Mapa de Encendido**

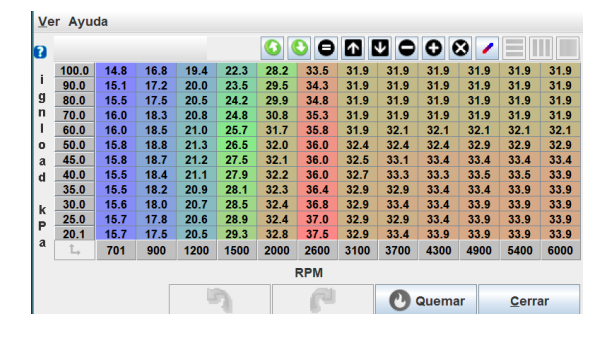

<span id="page-25-11"></span><span id="page-25-10"></span>*Imagen N°34 Mapa de Encendido*

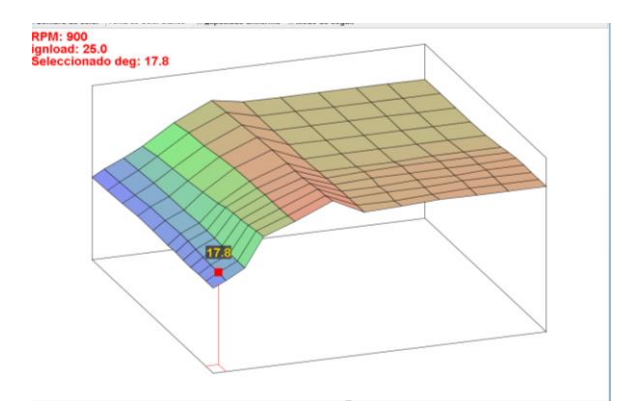

<span id="page-26-5"></span>*Imagen N°35 Mapa de Encendido 3D*

## <span id="page-26-4"></span><span id="page-26-0"></span>**MAPA AFR**

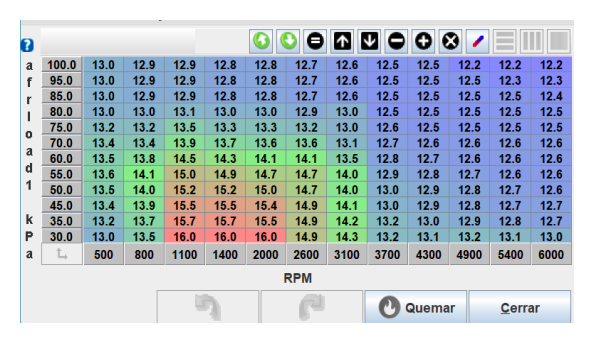

<span id="page-26-7"></span>*Imagen N°36 Mapa AFR*

<span id="page-26-6"></span>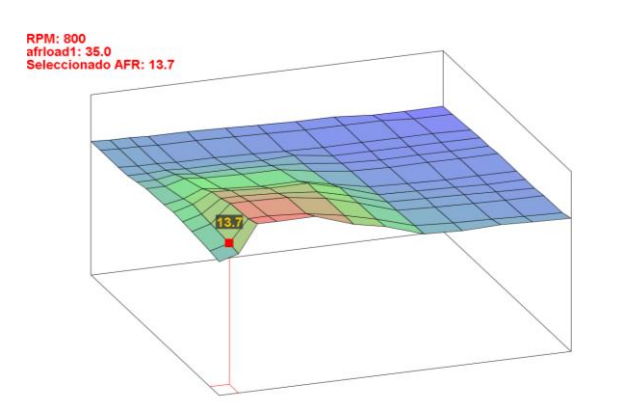

<span id="page-26-9"></span><span id="page-26-8"></span>*Imagen N°37 Mapa AFR 3D*

En la segunda prueba se obtuvo los siguientes resultados:

| <b>Medidas</b>         | <b>Resultados</b> |
|------------------------|-------------------|
| Potencia motor         | 125.5 cv          |
| Potencia a la rueda    | 93 cv             |
| <b>Rev. Torque Max</b> | 6500 rpm          |
| <b>Torque Máximo</b>   | 10.2 kg-m         |
| Tiempo de aceleración  | 14.7              |

*Tabla N°2 Mapa 2*  Elaborado por: Jorge Cevallos O.

<span id="page-26-12"></span>En esta prueba el motor calentó a una temperatura de 89 grados y se modificó el corte de inyección con 1000 rpm más obteniendo un aumento de potencia significativo, donde no se ocupó el avance de encendido debido al cuidado del motor por el factor de pistoneo del motor en altas revoluciones, manteniendo un avance de encendido de 34 grados ya en 6000 rpms.

## <span id="page-26-1"></span>**PRUEBA 3**

## <span id="page-26-2"></span>**Mapa y Cartografía del motor**

## <span id="page-26-3"></span>**Mapa de Combustible**

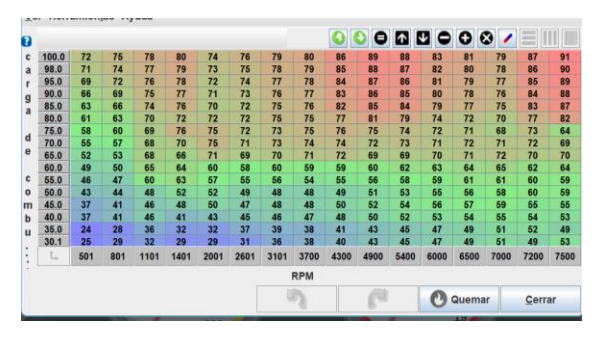

<span id="page-26-11"></span><span id="page-26-10"></span>*Imagen N°38 Mapa Combustible*

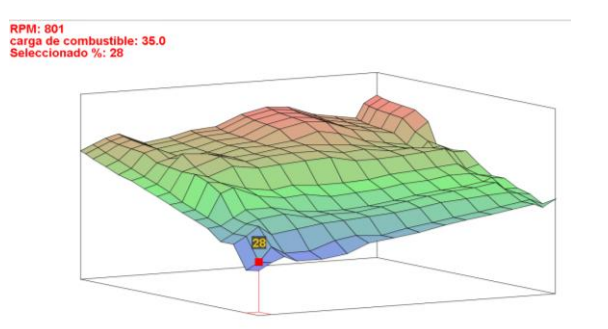

<span id="page-27-3"></span>*Imagen N°39 Mapa Combustible 3D*

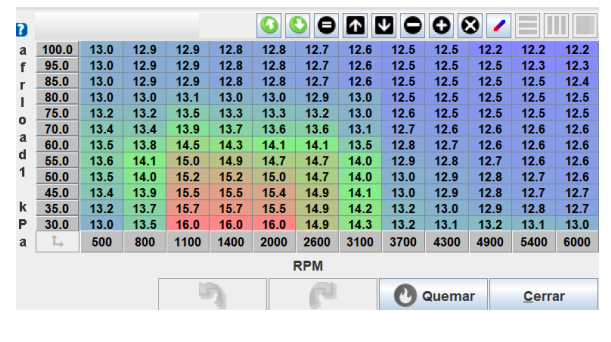

<span id="page-27-9"></span>*Imagen N°42 Mapa AFR*

<span id="page-27-8"></span>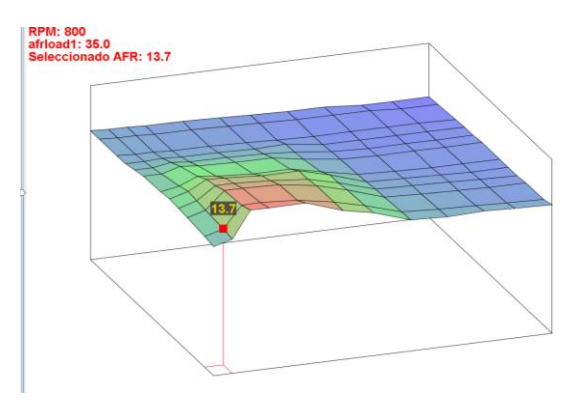

<span id="page-27-11"></span>*Imagen N°43 Mapa AFR 3D*

<span id="page-27-10"></span>Al finalizar la 3ra prueba se obtuvo los siguientes resultados:

| <b>Medidas</b>        | <b>Resultados</b> |
|-----------------------|-------------------|
| Potencia motor        | 132.1 cv          |
| Potencia a la rueda   | 84.8 cv           |
| Rev. Torque Max       | 6200 rpm          |
| <b>Torque Máximo</b>  | 9.8 kg-m          |
| Tiempo de aceleración | 15.4              |

<span id="page-27-12"></span>*Tabla N°3 Mapa 3*  Elaborado por: Jorge Cevallos O.

Se obtubo un aumento de la potencia en el motor, pero se redujo la potencia a las ruedas, de la misma manera el torque se redujo ya que se coloco el limite de revoluciones se disminuyo para evitar que contamine a 6700 rpms.

## <span id="page-27-2"></span><span id="page-27-0"></span>**Mapa de Encendido**

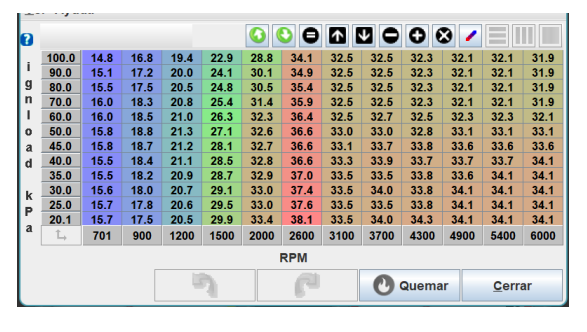

<span id="page-27-5"></span>*Imagen N°40 Mapa de Encendido*

<span id="page-27-4"></span>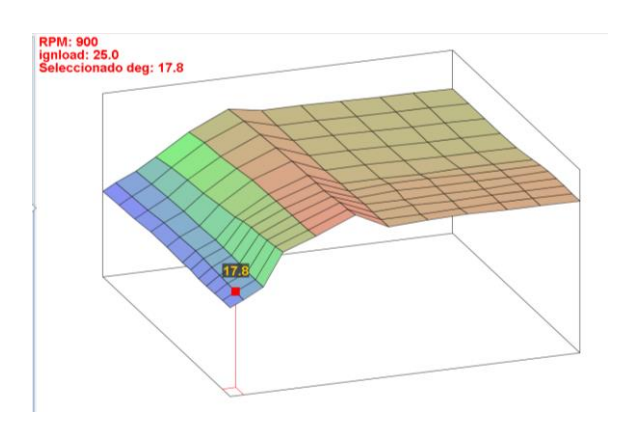

<span id="page-27-7"></span>Imagen N°41 *Mapa de Encendido 3D*

## <span id="page-27-6"></span><span id="page-27-1"></span>**Mapa AFR**

## <span id="page-28-0"></span>**PRUEBA DE GASES EN RELANTI Y A 2500 RPMS**

Como complemento adicional se procedió a realizar las pruebas de gases contaminantes bajo las normativas de las revisiones técnicas vehiculares donde pudimos obtener los siguientes resultados:

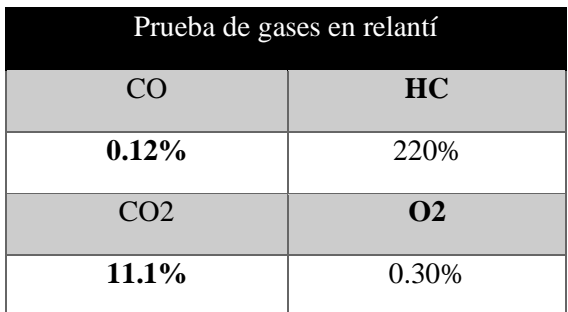

<span id="page-28-5"></span>*Tabla N°4 Prueba de Gases en relantí.* Elaborado por: Jorge Cevallos O.

<span id="page-28-6"></span>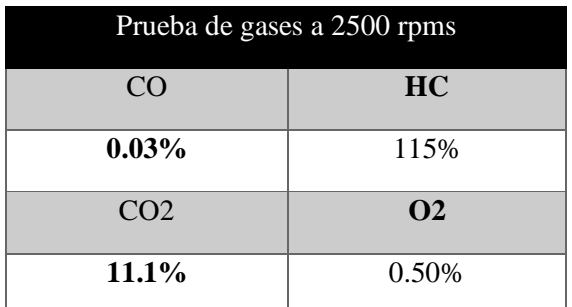

<span id="page-28-7"></span>*Tabla N°5 Prueba de Gases a 2500 rpms.* Elaborado por: Jorge Cevallos O.

<span id="page-28-8"></span>Las pruebas realizadas fueron a 2800 m.s.n.m. tomando en cuenta que el motor se encontraba con la temperatura de trabajo a 90 grados centígrados, obteniendo excelentes resultados pudiendo argumentar el aumento de potencia en el motor manteniendo los gases contaminantes dentro de los parámetros.

El resultado del mapeo de motor fue el siguiente:

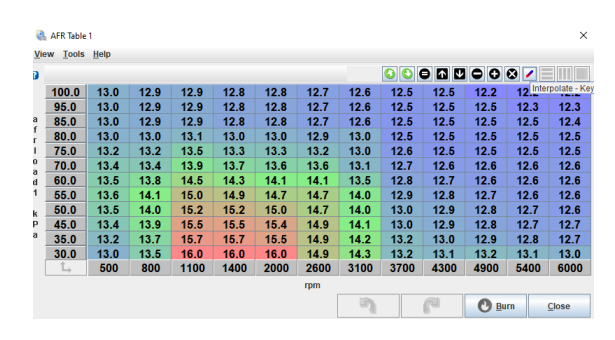

<span id="page-28-2"></span>*Imagen N°44*

<span id="page-28-1"></span>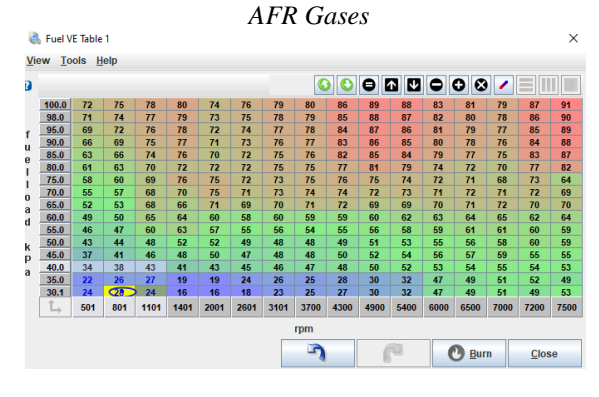

<span id="page-28-4"></span>*Imagen N°45 Tabla de Combustible* 

<span id="page-28-3"></span>A comparación con los 3 mapas presentados en los resultados la única modificación que se realiza fue que al momento de acelerar los Kpa de motor se mantienen desde los 30.1 hasta los 35.0 Kpa desde las 800 hasta las 5400 rpms esto se genera debido a cuando el motor sin carga es acelerado la diferencia de presión dentro del múltiple de admisión varia solo en los valores antes mencionados haciendo que la calibración pueda ser modificada en 30 a 35 Kpa haciendo que los mismo valores modificados allí no afecten la potencia del motor debido a que la potencia es generada cuando el motor se encuentra a plena carga, incluso en desaceleración el motor no llega a estos valores por la carga del MAP haciendo que estos valores solo trabajen al momento de realizar las mediciones, es decir, a 800 rpms de relanti estáticas y a 2500 rpms estáticas, por lo que se puede obtener valores deseados en torque y potencia.

### <span id="page-29-0"></span>**Prueba de gases antes de la implementación**

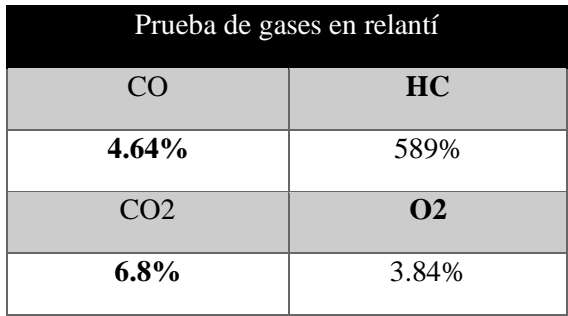

<span id="page-29-2"></span><span id="page-29-1"></span>*Tabla N°6 Prueba de Gases en relantí.* Elaborado por: Jorge Cevallos O.

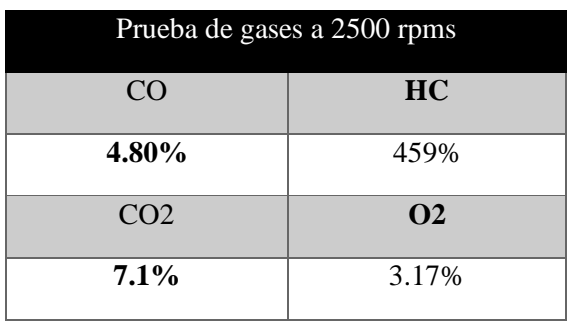

*Tabla N°7*

<span id="page-29-3"></span>*Prueba de Gases a 2500 rpms.* Elaborado por: Jorge Cevallos O.

<span id="page-29-4"></span>La prueba que se realizaron antes de la implementación de los 3 mapas nos demuestra que los valores de CO se encuentran elevados debido a que los mismo se encuentran en valores estándar sin modificar, de igual manera los HC se encuentran elevados, el motor se encontraba dentro de los parámetros de temperatura de trabajo.

## <span id="page-30-0"></span>**5. CONCLUSIONES**

Los resultados obtenidos dentro de la investigación se encuentran favorables para la obtención de un mapa estequiométricamente ideal dentro del avance de encendido y combustible, tomando en cuenta el aumento del torque y la potencia del motor generando 3 mapas y manteniendo el factor lambda especificando dentro de la Normativa vigente INNEN 2204 en un rango de 13.7 a 16.1 obteniendo una mezcla ideal para la emisión de CO2 al medio ambiente.

Manteniendo un valor de avance de encendido dentro de los 15 grados en el relanti desde las 800 rpms hasta los 32 grados en plena carga a 6200 rpms el motor se mantiene sin pistoneo y con una temperatura de funcionamiento de 89 grados hasta los 91 grados de temperatura aumentando la potencia y disminuyendo las emisiones contaminantes.

A 2800 m.s.n.m. la configuración de la Ecu programable requiere de equipos de medición para obtener una mejor calibración debido a la carencia de oxígeno que se encuentra en el medio, por lo tanto, el pistoneo es un factor influyente dentro de la calibración, sin embargo, el avance de encendido juega un papel fundamental al momento de resguardar el motor en altas revoluciones manteniendo la calibración dentro de los parámetros adecuados.

El porcentaje de combustible desde el mapa original al de la Ecu programable es significativo cambio, debido a que el mapa original es comandado al 100% por un sensor de Flujo de aire (MAF) y el sensor de posición de la mariposa de aceleración (TPS) obteniendo una depresión significativa en el mapa como se observa en la imagen demostrando que su cartografía se encuentra completamente desigual, con la Ecu Programable la cartografía se vuelve más amigable en los dos mapas obteniendo mejores resultados de cada uno de las calibraciones manteniendo un incremento de potencia que la del original.

Los gases contaminantes al manejar una electrónica programable, el sensor MAP incorporado dentro de la Ecu es posible generar un mejor rendimiento del motor debido a que la calibración se la realiza con eficiencia volumétrica, mediante el sensor de temperatura de agua y aire con lecturas en tiempo real generar un mapa con potencia y torque emitiendo gases dentro de lo permitido por las normativas es posible.

Los valores obtenidos en las pruebas de gases contaminantes podemos encontrar una diferencia significativa en cuanto a valores de CO, HC, CO2 y O2 debido a las modificaciones que se realizaron en los 3 mapas utilizados podemos definir que la implementación dio resultados esperados debido a que se genero un aumento de potencia en el motor, mejorando la emisión de gases contaminantes, es decir, la Ecu programable es una fuente viable para el aumento de torque, potencia y control de emisiones contaminantes vigentes en el país

### <span id="page-31-0"></span>**6. REFERENCIAS**

- Autonocion . (28 de Julio de 2021). *Los inyectores: Cómo funcionan y cómo limpiarlos adecuadamente*. Obtenido de https://www.autonocion.com/matenimi ento-inyectores-funcionamiento/
- Bonet, J. (03 de 07 de 2018). *Avance del Encendido en Motores de Combustible*  . Obtenido de https://joanbonetm.wordpress.com/201 8/07/03/avance-del-encendido-enmotores-de-combustion/
- BOSH. (2002). *Los sensores en el automovil.* México: Tecnicas del automovil.
- CEVALLOS, F. J. (NOVIEMBRE de 2018). *Adaptación e implementación de un cabezote con dos árboles de levas e inyección programable en un Chevrolet Forsa 1300cc de 8 válvulas*. Obtenido de

https://repositorio.uide.edu.ec/bitstrea m/37000/2825/1/T-UIDE-218.pdf

- CRISTIAMS, Q. M. (2018). *Sistema de encendido DIS (sin distribuidor), con bobina compacta e individual*.
- Cuenca, E. D. (OCTUBRE de 2017). *SCIELO.* Obtenido de http://scielo.senescyt.gob.ec/scielo.php ?script=sci\_arttext&pid=S1390- 01292017000300059
- EFI ANALYTICS. (2021). *TUNER STUDIO MS* . Obtenido de http://www.tunerstudio.com/index.php/ products/tuner-studio/tsarticles
- helloauto. (2021). *Bobina*. Obtenido de https://helloauto.com/glosario/bobina
- INNEN, N. T. (ENERO de 2017). *GESTIÓN AMBIENTAL. AIRE. VEHÍCULOS AUTOMOTORES. LÍMITES PERMITIDOS DE EMISIONES PRODUCIDAS POR FUENTES MÓVILES TERRESTRES QUE EMPLEAN GASOLINA.* Obtenido de https://www.normalizacion.gob.ec/buz on/normas/nte\_inen\_2204-2.pdf
- MARCO, Q. G. (13 de 09 de 2019). *Estudio de los parámetros de funcionamiento de un motor con GLP de 1300 cm3 con sistema OBD para determinar el tiempo de desgaste en su conjunto móvil* . Obtenido de https://repositorio.ucv.edu.pe/handle/2 0.500.12692/36257
- Megasquirt. (2021). *KIT de Bricolaje MegaSquirt 2*. Obtenido de https://megasquirt.info/products/diykits/ms2/
- Suzuki Swift GTi 1.3 Twincam 16v- 1992. (13 de noviembre de 2021). *Alta Tensión* . Obtenido de http://importados.testdelayer.com.ar/te st/suzuki-swift-gti.htm
- vehículos, ¿. e. (13 de marzo de 2019). *Gobierno de Mexico.* Obtenido de https://www.gob.mx/cenam/articulos/q ue-es-un-dinamometro-vehicular-ycomo-se-usa-para-la-medicion-deemisiones-contaminantes-de-losvehiculos?idiom=es

<span id="page-32-0"></span>**ANEXOS** 

## <span id="page-33-0"></span>**ANEXO 1. Soporte de Investigación**

### Marco Teórico

### <http://importados.testdelayer.com.ar/test/suzuki-swift-gti.htm>

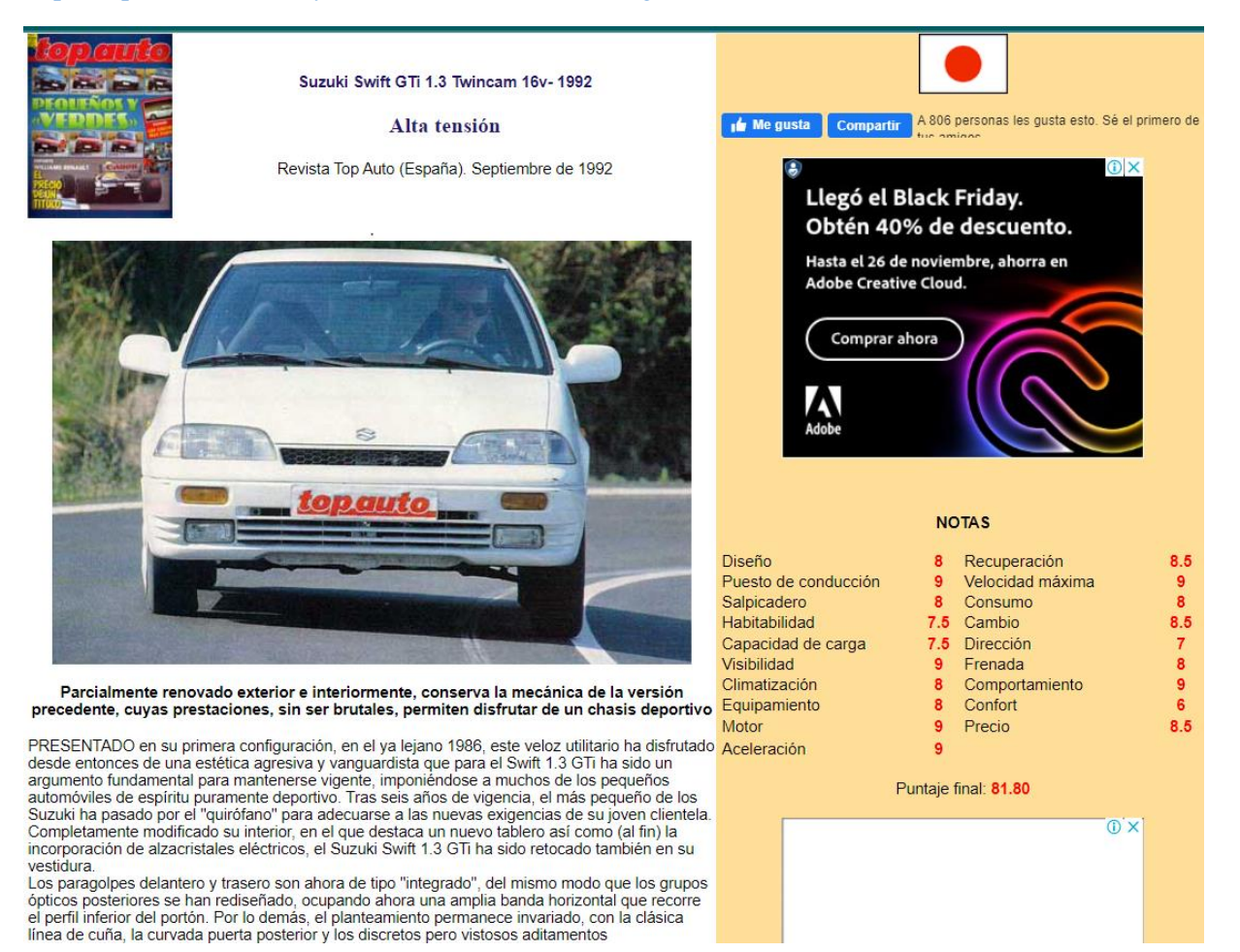

### Mecánica intacta

Al parcial replanteamiento del habitáculo y de la carrocería no se ha unido una mejora de la parte mecánica, que conserva todas las cualidades del antiguo GTi. El motor es el ya conocido tetracilíndrico de 1.298 cm3 colocado transversalmente en el vano delantero y construido integramente en aleación de aluminio. La distribución es de tipo biárbol y acciona cuatro válvulas por cilindro accionadas mediante empujadores hidráulicos, mientras que la alimentación está encomendada a un sistema de inyección electrónica multipunto. Su potencia máxima es de 101 CV a un régimen de 6.450 rpm, mientras que la curva de par tiene su punta en 11.5 kgm a un elevado régimen de giro: 4.950 vueltas, lo que da una idea del exhaustivo ritmo al que hay que hacer trabajar a este motor para sacarle el mejor partido.

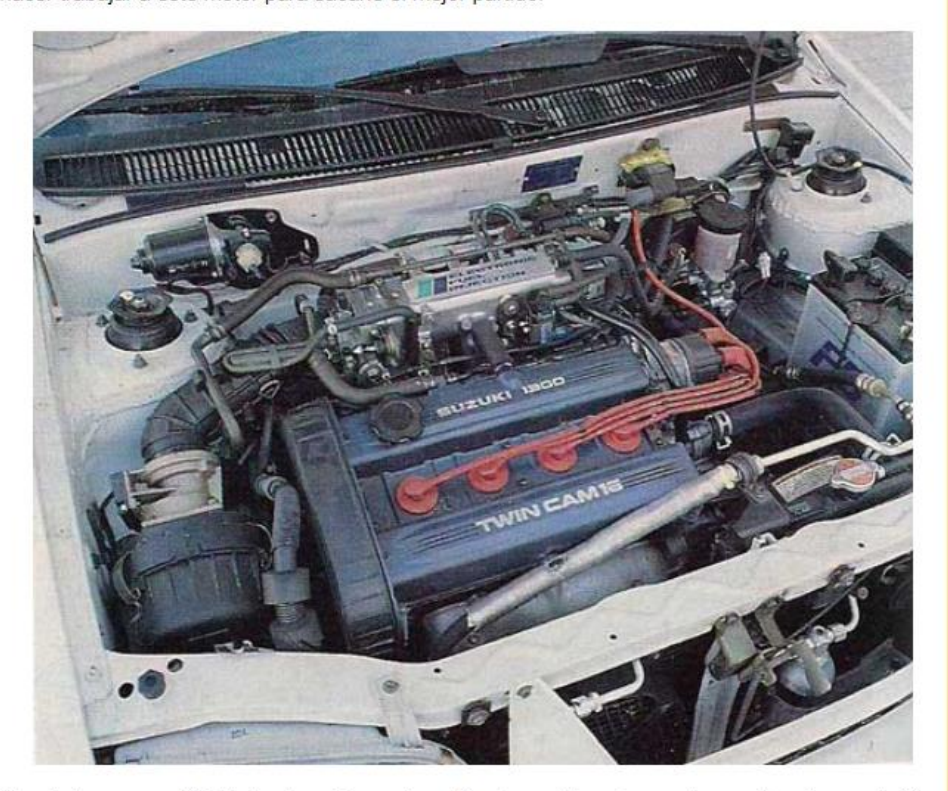

Al volante es muy fácil hallar la mejor postura, fundamentalmente por la sencillez de regulación del asiento que se complementa con una correcta colocación de pedales, palanca de cambios, etc.

Pero por encima de estos detalles lo más significativo es el carácter deportivo que el Swift GTi emana apenas giramos la llave de contacto. El bramido que desprende el escape, y que llega "bien" al habitáculo, anima a pisar el acelerador con más entusiasmo de lo normal. Gracias a

una acertada elección de las relaciones del cambio, cuyo accionamiento es casi perfecto desde<br>el punto de vista de la precisión y la rapidez, los 101 CV del propulsor pueden transmitirse<br>plenamente al asfalto. Este es cap spania, pri pospera es acriticitat cur cuanto a la velocidad maxima es de 188.150 km/h, lo que le<br>sitúa entre los más rápidos de su categoría, entre los que está como uno de los abanderados el<br>Peugeot 205 Rallye.

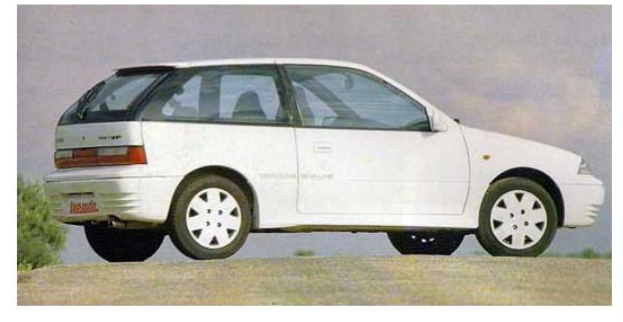

#### Poco confort

El hecho de tratarse de un utilitario de marcado carácter deportivo ha determinado que el tarado de la amortiguación de las suspensiones sea muy rígido, lo que ha supuesto una importante merma desde el punto de vista del c nervioso.

riervioso.<br>La dirección, muy rápida y precisa, contribuye al ágil comportamiento del Swift que no deja de denotar un acentuado carácter subvirador cuando nos adentramos en curvas lentas. En cuanto a los frenos, la efectivi buena modulación de la potencia.

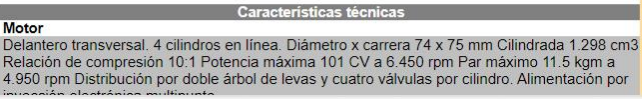

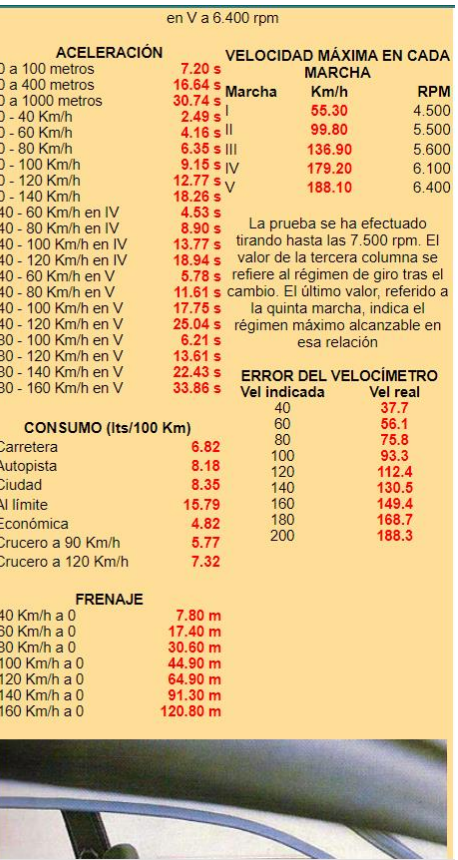

4.950 rpm Distribución por doble árbol de levas y cuatro válvulas por cilindro. Alimentación por<br>inyección electrónica multipunto<br>Transmisión Tracción delantera. Embrague monodisco en seco. Caja de cambios manual de cinco marchas<br>Tracción delantera. Embrague monodisco en seco. Caja de cambios manual de cinco marchas Chaster<br>Suspensión delantera: Ruedas independientes tipo McPherson<br>Suspensión trasera: Ruedas independientes con brazos de arrastre.

Frenos<br>
Delanteros de discos autoventilados. Traseros de disco.<br>
Dirección<br>
A cremallera<br>
Neunáticos<br>
175/60 HR 14. Llantas de chapa en medida 5.5J x 14<br>
Longitud 3.710 mm Ancho 1.850 mm Alto 1.350 mm Distancia entre ejes

NOTA PARA FORISTAS, WEBMASTERS, ETC.<br>Si te ha gustado este test y vas a usarlo en un foro, sitio web o cualquier otra publicación,<br>por favor no olvides mencionar que lo obtuviste de Test del Ayer además de incluir un link<br> **Muchas gracias.** 

Pueden dejar sus comentarios sobre este test en el Blog de Test del Ayer

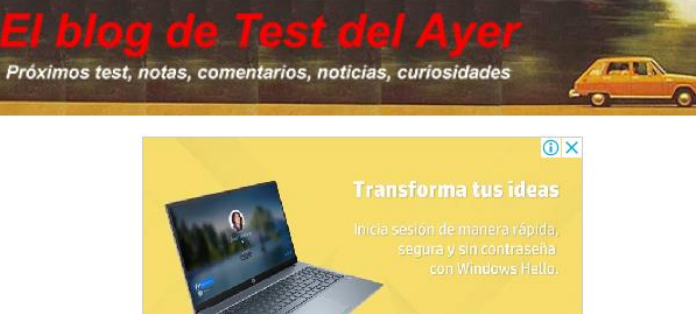

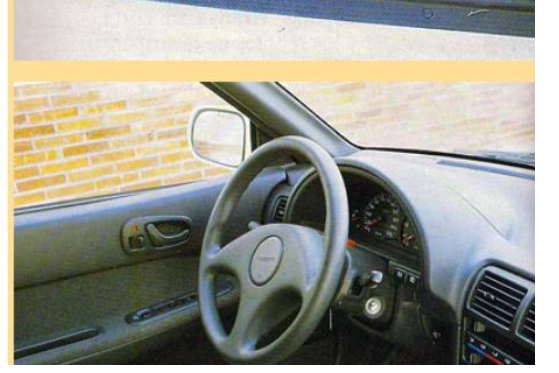

Saber más

### https://megasquirt.info/products/div-kits/ms2/

# Kits de bricolaje: MegaSquirt 2

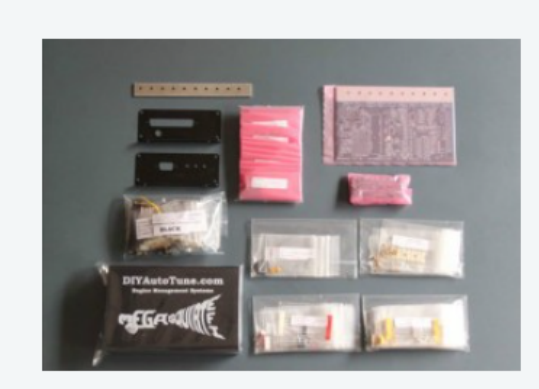

MegaSquirt 2 (MS2) es el caballo de batalla de la familia MegaSquirt y es una de las ofertas de productos más populares. Si está buscando un controlador de motor del mercado de accesorios sencillo con un conjunto estándar de características, el MS2 es una excelente opción. ¡Hay decenas de miles de motores MS2 en todo el mundo, y se ha utilizado con éxito en todo, desde 1 a 16 cilindros!

Megasquirt-2 tiene un amplio conjunto de opciones y características, pero puede requerir personalización por parte del usuario final dependiendo de la aplicación. MS2 es principalmente una configuración

de combustible por lotes, lo que significa que hay dos bancos de inyectores principales que se controlan directamente. El modo de combustible por lotes admite cualquier número de cilindros y, para muchas aplicaciones, funciona bien. MS2 tiene muchas extensiones que utilizan el firmware adicional; Se admiten directamente configuraciones EFI secuenciales limitadas, combustible secuencial de 4 cilindros y bobina en bujía de 6 cilindros. Las opciones de configuración de encendido como Ford EDIS permiten un funcionamiento de hasta 8 cilindros. Se encuentran disponibles varias funciones de carreras y se incluyen comunicaciones CAN para todos los firmwares. La interfaz de ajuste utiliza TunerStudio para el control de todas las variables en tiempo real. No hay ningún hardware de registro de la tarjeta SD disponible en MS2 (MS3 admite el registro de la tarjeta SD), pero el registro de datos del puerto serie mediante TunerStudio está disponible. MS2 implementa las mismas calibraciones, modos de prueba y registradores de diagnóstico que MegaSquirt3.

MegaSquirt-2 es una buena ruta de actualización para MegaSquirt-1 y la mejor opción para una nueva instalación orientada al presupuesto. Para muchos que recién comienzan con EFI, MegaSquirt2 es un buen punto de entrada, y actualizar más adelante a MegaSquirt3 es un simple intercambio de hardware de 5 minutos. Para las opciones de firmware, el código base de B&G ofrece una operación general de control del motor, mientras que el firmware MS2-Extra ofrece características y funciones ampliadas, y es totalmente gratuito para usar en MegaSquirt-2; simplemente descargue el firmware en el controlador y estará listo para comenzar. !

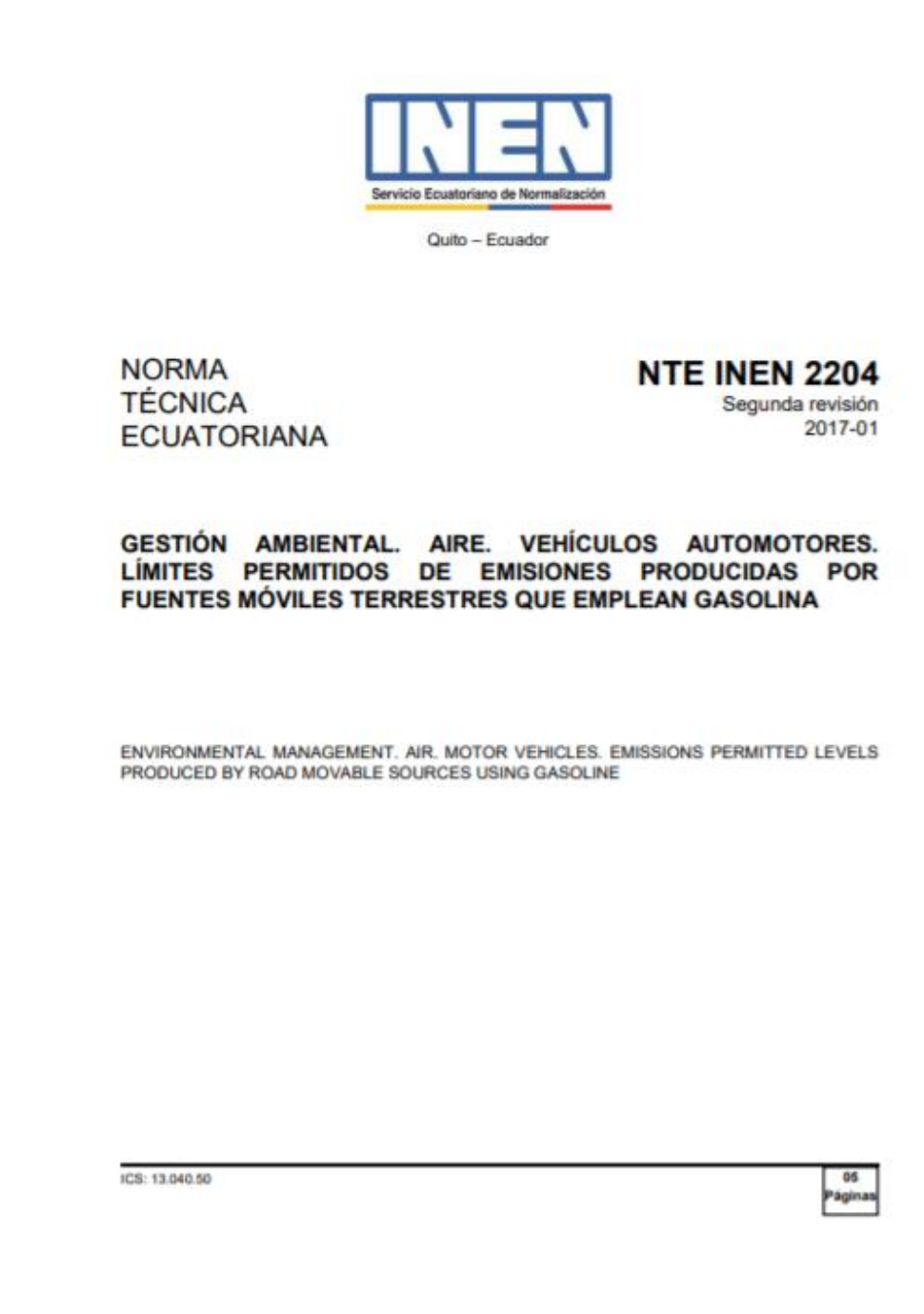

NTE INEN 2204

2017-01

#### **GESTIÓN AMBIENTAL** AIRE

### **VEHÍCULOS AUTOMOTORES** LÍMITES PERMITIDOS DE EMISIONES PRODUCIDAS POR FUENTES MÓVILES TERRESTRES QUE EMPLEAN GASOLINA

### 1. OBJETO Y CAMPO DE APLICACIÓN

Esta norma establece los límites permitidos de emisiones de contaminantes producidas por fuentes móviles terrestres (vehículos automotores) que emplean gasolina.

Esta norma se aplica a las fuentes móviles terrestres de más de tres ruedas (vehículo automotor, vehículo prototipo).

Esta norma no se aplica a las fuentes móviles que utilizan combustibles diferentes a gasolina.

Esta norma no se aplica a motores de pistón libre, motores fijos, motores náuticos, motores para tracción sobre rieles, motores para aeronaves, motores para tracciores agrícolas, vehículos<br>motorizados clásicos, vehículos de competencia deportiva, maquinarias y equipos para uso en construcciones y aplicaciones industriales.

#### 2. REFERENCIAS NORMATIVAS

Los siguientes documentos, en su totalidad o en parte, son indispensables para la aplicación de<br>este documento. Para referencias fechadas, solamente aplica la edición citada. Para referencias sin fecha, aplica la última edición (incluyendo cualquier enmienda).

NTE INEN 2203, Medición de emisiones de gases de escape en motores de combustión interna

#### 3. TÉRMINOS Y DEFINICIONES

Para los efectos de esta norma, se adoptan los siguientes términos y definiciones:

#### $3.1$ año modelo

Año de producción del modelo de la fuente móvil.

 $3.2$ ciclo

Tiempo necesario para que el vehículo alcance la temperatura normal de operación en condiciones de marcha mínima o ralentí. Para las fuente móviles equipadas con electroventilador, ciclo es el período que transcurre entre el encendido del ventilador del sistema de enfriamiento y el momento en que el ventilador se detiene.

 $3.3$ 

### ciclos de prueba

Secuencia de operaciones estándar a las que es sometido un vehículo automotor o un motor, para<br>determinar el nivel de emisiones que produce. Para los propósitos de esta norma, los ciclos que se aplican son los siguientes:

 $3.3.1$ ciclo ECE + EUDC

Ciclo de prueba dinámico establecido por la Unión Europea para los vehículos livianos y medianos, que utilizan gasolina.

2016-849

ŧ.

NTE INFN 2204

2017-01

#### $3.3.2$ ciclo FTP-75

Ciclo de prueba dinámico establecido por la Agencia de Protección del Medio Ambiente de los Estados Unidos (EPA), para los vehículos livianos y medianos, que utilizan gasolina.

#### $3.4$ dinamómetro

Aparato utilizado para medir la potencia generada por un vehículo automotor o motor solo, a través de aplicaciones de velocidad y torque.

#### 35

### emisión de escape

Descarga al aire de una o más sustancias en estado sólido, líquido, gaseoso o de alguna combinación de estos, proveniente del sistema de escape de una fuente móvil.

### 3.6

#### fuente móvil

Fuente de emisión que por razón de su uso o propósito es susceptible de desplazarse propulsado por su propia fuente motriz. Para propósitos de esta norma, son fuentes móviles todos los vehículos automotores

### $3.7$

### marcha minima o ralenti

Especificación de velocidad del motor establecida por el fabricante o ensamblador del vehículo, requerida para mantenerlo funcionando sin carga y en neutro (para cajas manuales) y en parqueo (para cajas automáticas). Cuando no se disponga de la especificación del fabricante o ensamblador del vehículo, la condición de marcha mínima o ralentí se establecerá en un máximo de 1100 r.p.m.

### $3.8$

### motor

Fuente principal de poder de un vehículo automotor que convierte la energía de un combustible líquido o gaseoso en energía cinética.

#### $3.9$

peso bruto vehicular (PBV)<br>Peso total del vehículo, definido como la suma total del peso en vacío (tara) más la carga técnicamente admisible declarada por el fabricante.

#### $3.10$

### peso de vehículo en vacio (tara)

Valor nominal del peso del vehículo, según lo indicado por el fabricante, incluyendo todo el equipo estándar que requiere para su funcionamiento normal (por ejemplo, extintor de fuego, herramientas, rueda de emergencia, etc.), además de refrigerante, aceites, el tanque de combustible con su capacidad a la mitad.

#### $3.11$

#### peso de referencia (PR)

Peso del vehículo en marcha aumentado con un peso fijo de 120 kg. El peso del vehículo en marcha será el correspondiente al peso total en vacío con todos los depósitos llenos, salvo el del combustible, que estará solo a la mitad de su capacidad, un juego de herramientas y la rueda de repuesto.

#### $3.12$

### prueba dinámica

Medición de emisiones que se realiza con el vehículo o motor sobre un dinamómetro, aplicando los ciclos de prueba descritos en esta norma.

2016-849

 $\bar{z}$ 

NTE INEN 2204

### $3.13$

### temperatura normal de operación

Temperatura que alcanza el motor después de operar un mínimo de 10 minutos en marcha mínima (ralentí), o cuando en estas mismas condiciones, la temperatura del aceite en el cárter del motor alcance 75 °C o más. En las fuentes móviles equipadas con electroventilador, esta condición es confirmada después de operar un ciclo.

### $3.14$

#### vehículo automotor

Vehículo de transporte terrestre, de carga o de pasajeros, que se utiliza en la vía pública, propulsado por su propia fuente motriz.

#### $3.15$

#### vehículo prototipo

Vehículo de desarrollo o nuevo, representativo de la producción de un nuevo modelo.

#### $3.16$

categoria M

Vehículos automotores de cuatro ruedas o más diseñados y construidos para el transporte de pasajeros.

## 3.17<br>categoria N

Vehículos motorizados de cuatro ruedas o más diseñados y construidos para el transporte de mercancias.

### $3.17.1$

### subcategoria N1

Vehículos motorizados cuyo PBV no exceda de 3500 kg.

NOTA. En lo que respecta a la relación entre el peso de referencia del vehículo y la inercia equivalente que ha de<br>emplearse, conviere conformar las definiciones de los pesos de los vehículos de las clases I, II y III de l

### 4. REQUISITOS

#### 4.1 Límites máximos de emisiones permitidos para fuentes móviles con motor de gasolina. Marcha mínima o ralenti (prueba estática)

Toda fuente móvil con motor de gasolina, durante su funcionamiento en condición de marcha<br>mínima o ralentí y a temperatura normal de operación, no debe emitir al aire monóxido de carbono<br>(CO) e hidrocarburos (HC) en cantid

## TABLA 1. Limites máximos de emisiones permitidos para fuentes móviles con motor de<br>gasolina. Marcha mínima o ralentí (prueba estática)

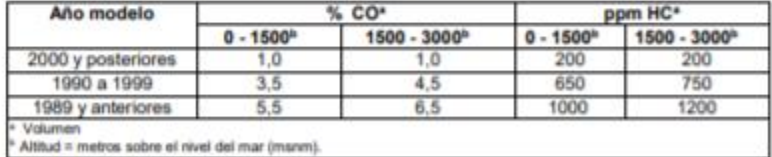

2016-849

 $\mathbf 3$ 

NTE INFN 2204

#### 2017-01

#### 4.2 Límites máximos de emisiones para fuentes móviles de gasolina. Ciclos FTP-75 (prueba dinámica)

Toda fuente móvil que emplea gasolina no podrá emitir al aire monóxido de carbono (CO), hidrocarburos (THC), hidrocarburos diferentes al metano (NMHC), óxidos de nitrógeno (NOx), en cantidades superiores a las indicadas en

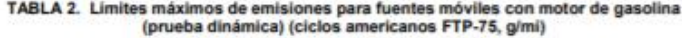

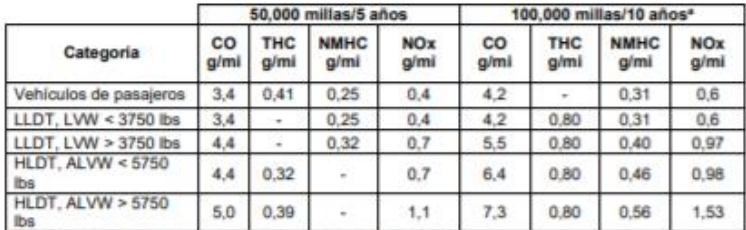

- Vida útil 120,000 millas/11 años para todos los estándares HLDT, THC y LDT.

Abreviaturas:<br>PBV Peso del vehicular<br>LVW Peso del vehiculo cargado (tara + 300 lbs)<br>LVW LVW ajustado (promedio numérico de la tara y el PBV)<br>LDT Camión Iviano ligero (debajo de 6000 lbs PBV)<br>HLDT Camión Iviano ligero (deba

### 4.3 Límites máximos de emisiones para fuentes móviles de gasolina. (prueba dinámica)

Toda fuente móvil con motor de gasolina no debe emitir al aire monóxido de carbono (CO), hidrocarburos (HC), óxidos de nitrógeno (NOx), y emisiones evaporativas, en cantidades superiores a las indicadas en la Tabla 3.

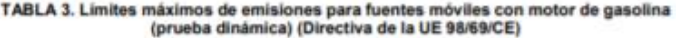

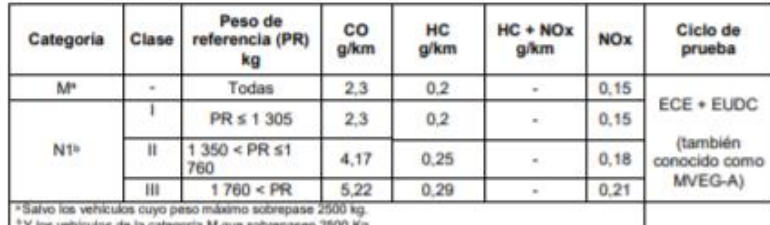

#### **5. MÉTODOS DE ENSAYO**

Para la determinación de la concentración de emisiones del tubo de escape en condiciones de marcha mínima o rafentí, seguir el procedimiento descrito en NTE INEN 2203.

2016-849

 $\ddot{\textbf{4}}$ 

### **INFORMACIÓN COMPLEMENTARIA**

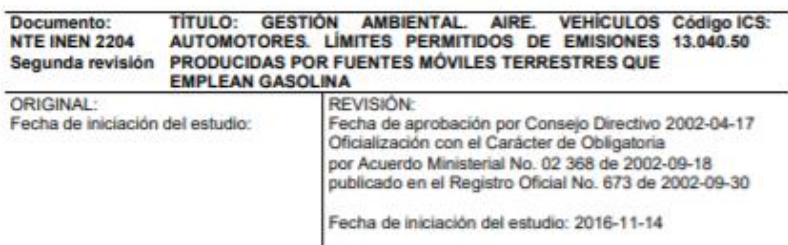

Fechas de consulta pública: Del 2016-12-01 al 2016-12-16

Comité Interno Fecha de iniciación: 2016-12-16 Integrantes del Comité:

### **NOMBRES:**

BQF. Elena Larrea (Presidenta) Ing. Juan Burneo Ing. Evelyn Vasco Ing. Luis Costta Ing. Ximena Llano

Dr. Hugo Ayala

Ing. Eduardo Quintana Ing. Luis Silva (Secretario Técnico) Fecha de aprobación: 2016-12-16

### **INSTITUCIÓN REPRESENTADA:**

INEN - DIRECCIÓN EJECUTIVA INEN - DIRECCIÓN DE REGLAMENTACIÓN INEN - DIRECCIÓN DE METROLOGÍA INEN - DIRECCIÓN DE METROLOGÍA INEN - DIRECCIÓN DE VALIDACIÓN Y CERTIFICACIÓN<br>INEN - DIRECCIÓN DE VALIDACIÓN Y<br>CERTIFICACIÓN INEN - DIRECCIÓN DE NORMALIZACIÓN INEN - DIRECCIÓN DE NORMALIZACIÓN

Otros trámites: Esta NTE INEN 2204:2017 (Segunda revisión) reemplaza a NTE INEN 2204:2002 (Primera revisión).<br>La Subsecretaria de la Calidad del Ministerio de Industrias y Productividad aprobó este proyecto de

norma.

Oficializada como: Voluntaria Monte Por Resolucia<br>Registro Oficial Primer Suplemento No. 919 de 2017-01-10 Por Resolución No. 16 530 de 2016-12-30

## <span id="page-44-0"></span>**ANEXO 2. Soporte Fotografico de la Investigación**

Motor G13B

<span id="page-44-1"></span>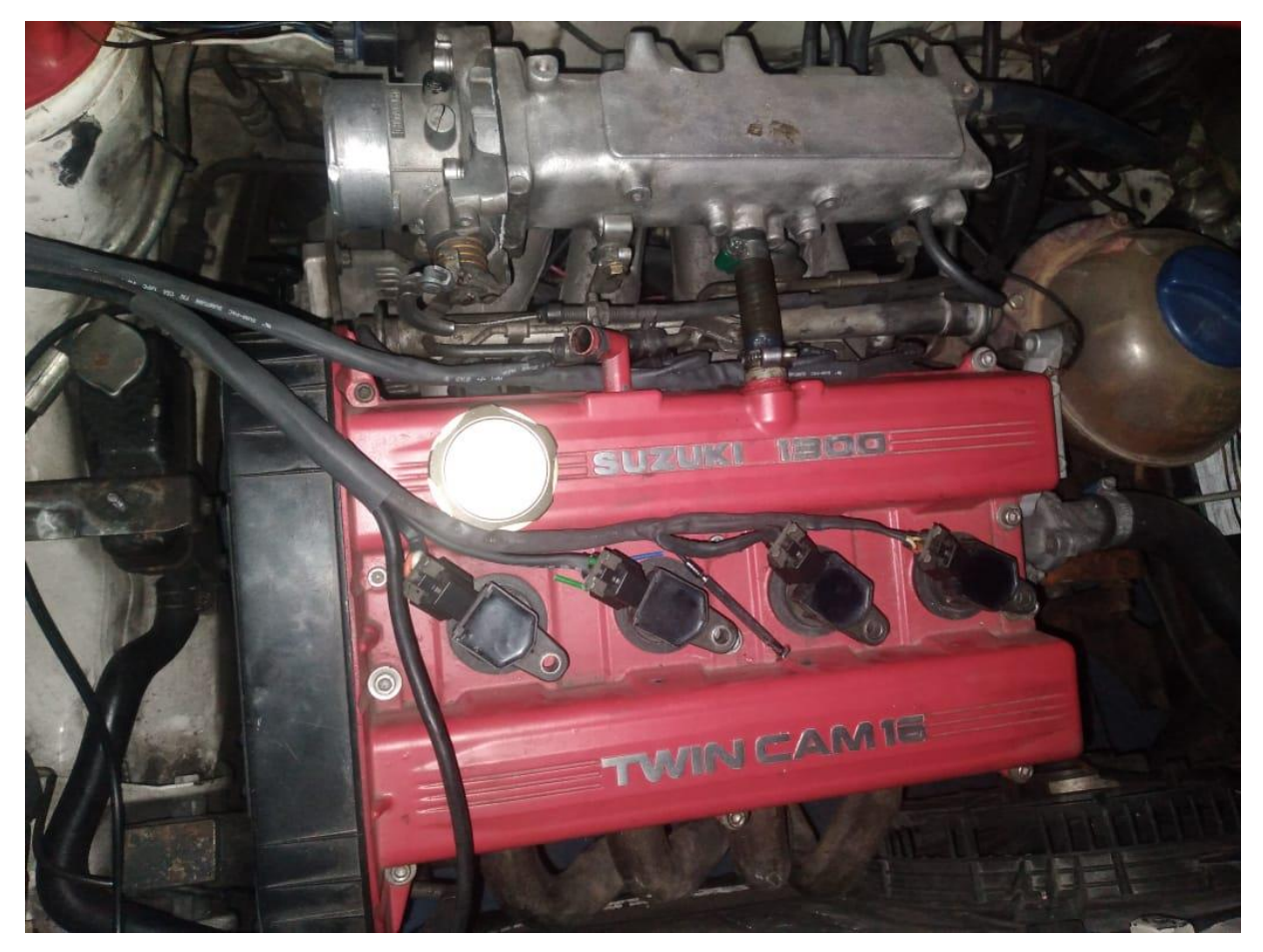

## Placa Mega Squirt 2

<span id="page-45-0"></span>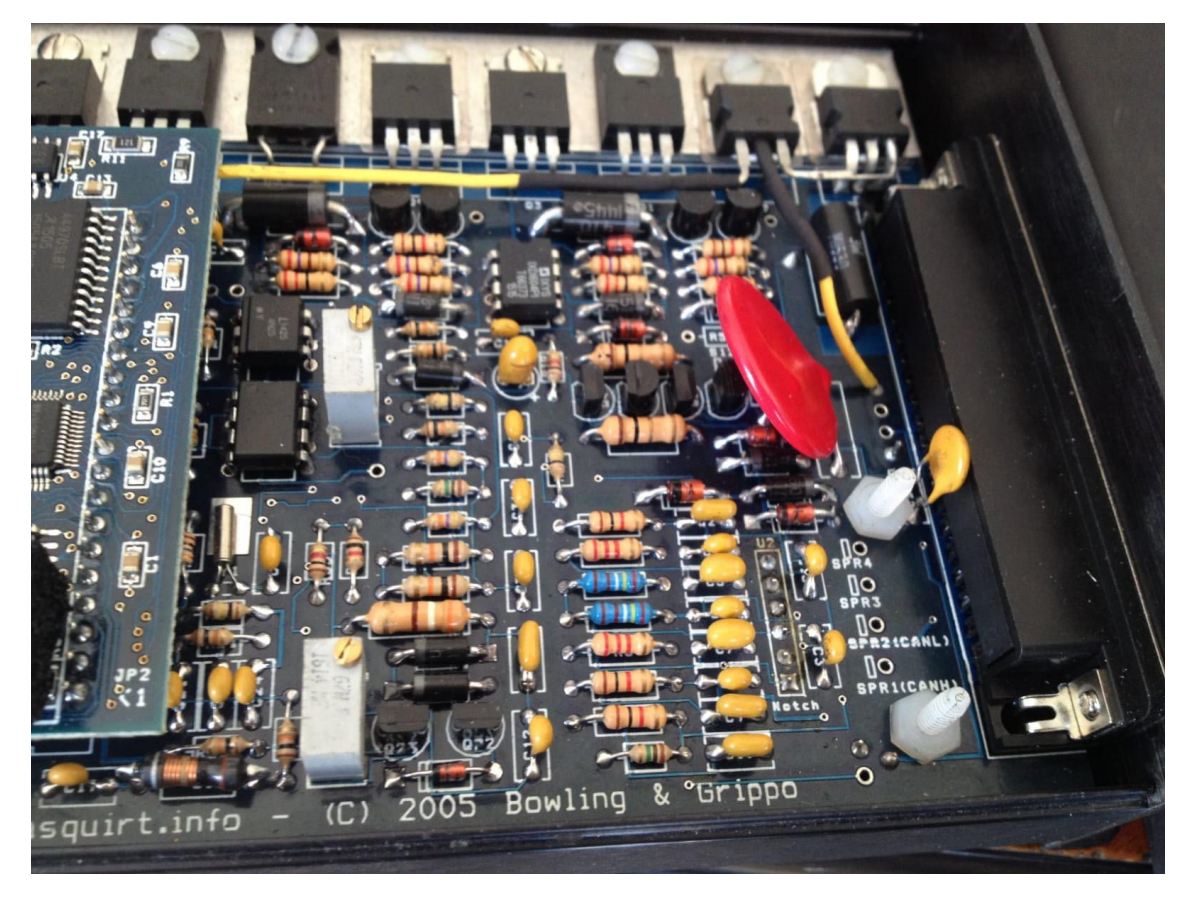

<span id="page-46-0"></span>Instalaciones de Cables

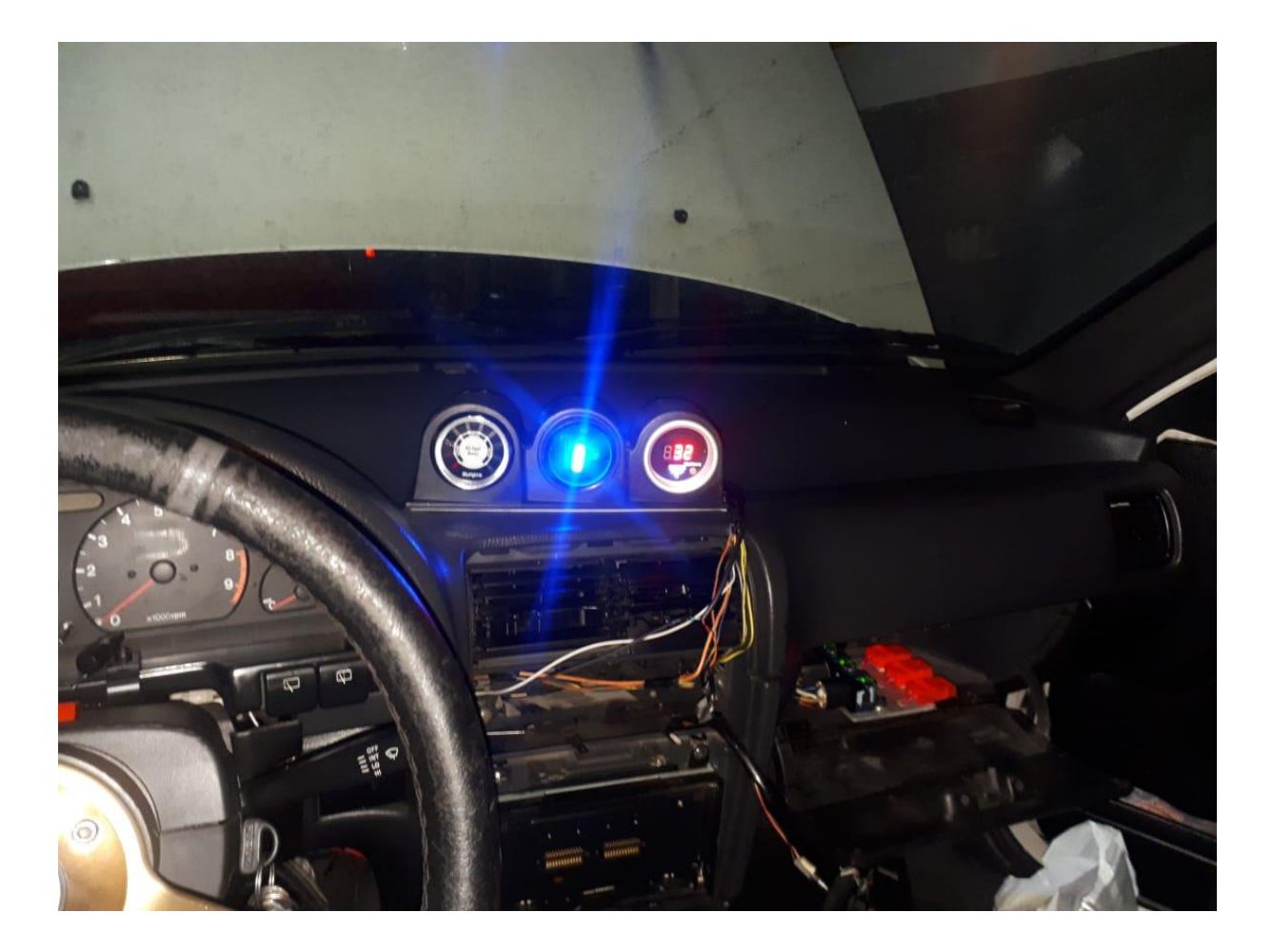

Prueba en el Dinamómetro

## <span id="page-47-0"></span>**Foto N°4**

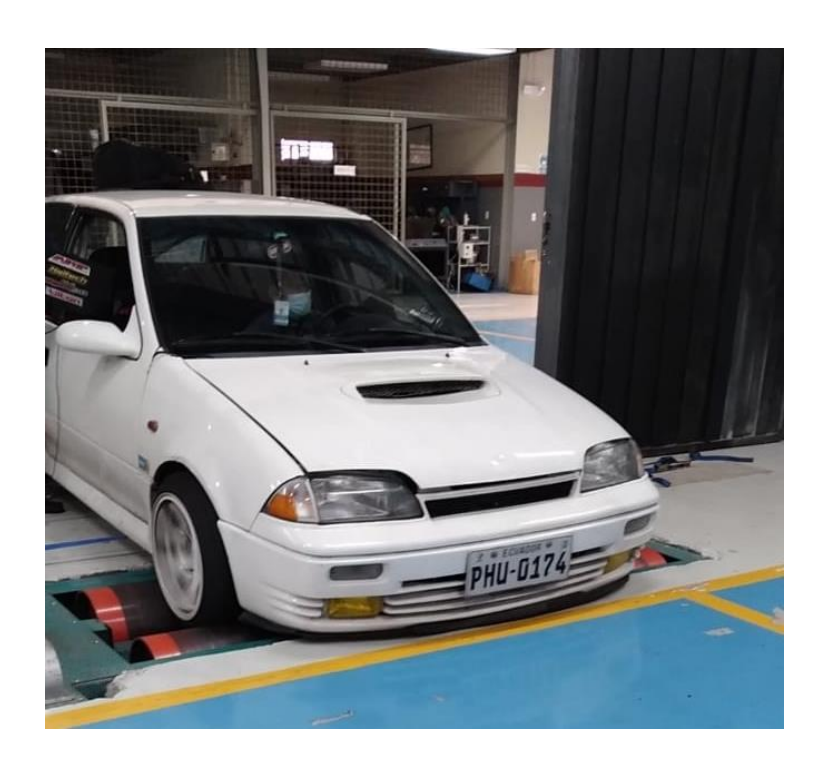

<span id="page-47-1"></span>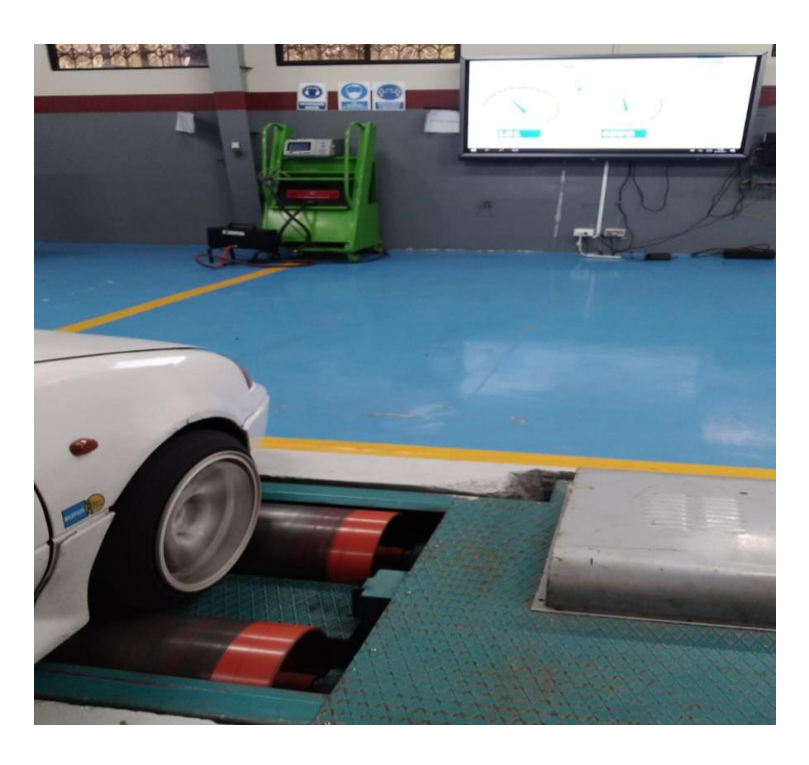

## <span id="page-48-0"></span>Resultado de las Pruebas

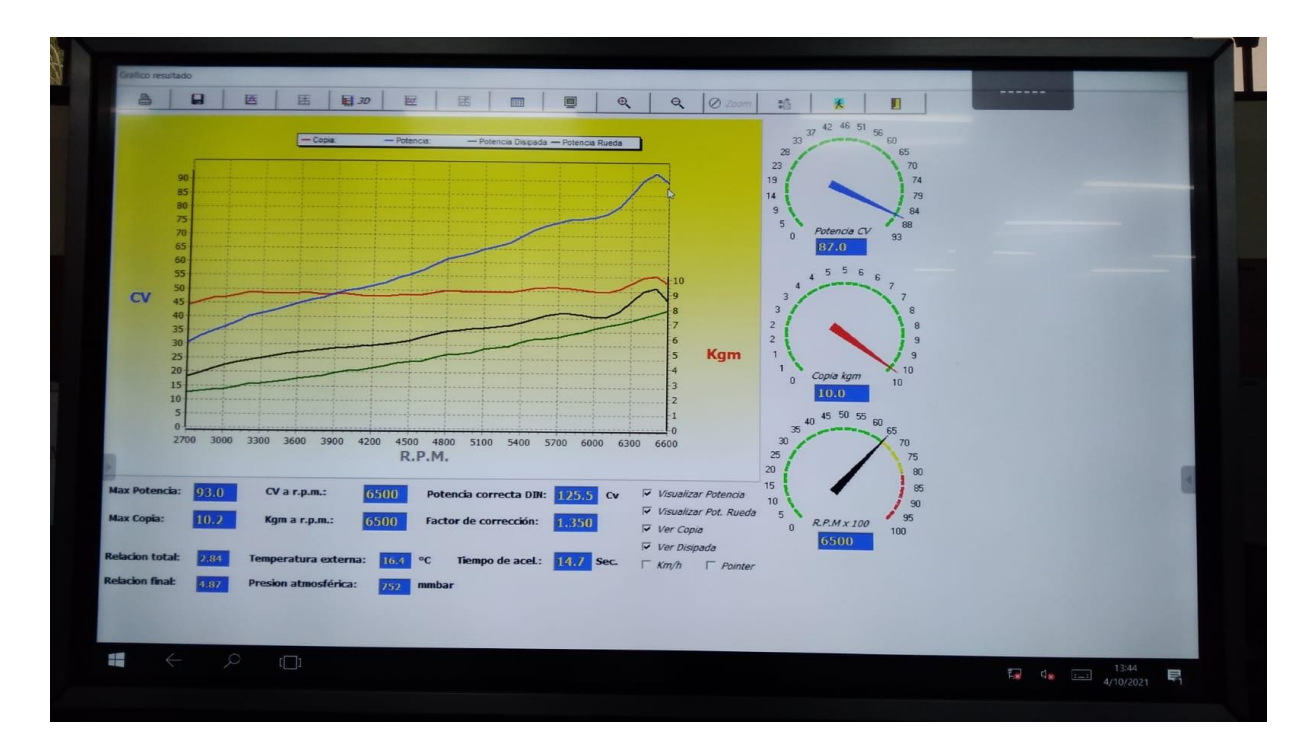

**Foto N°6**

<span id="page-48-1"></span>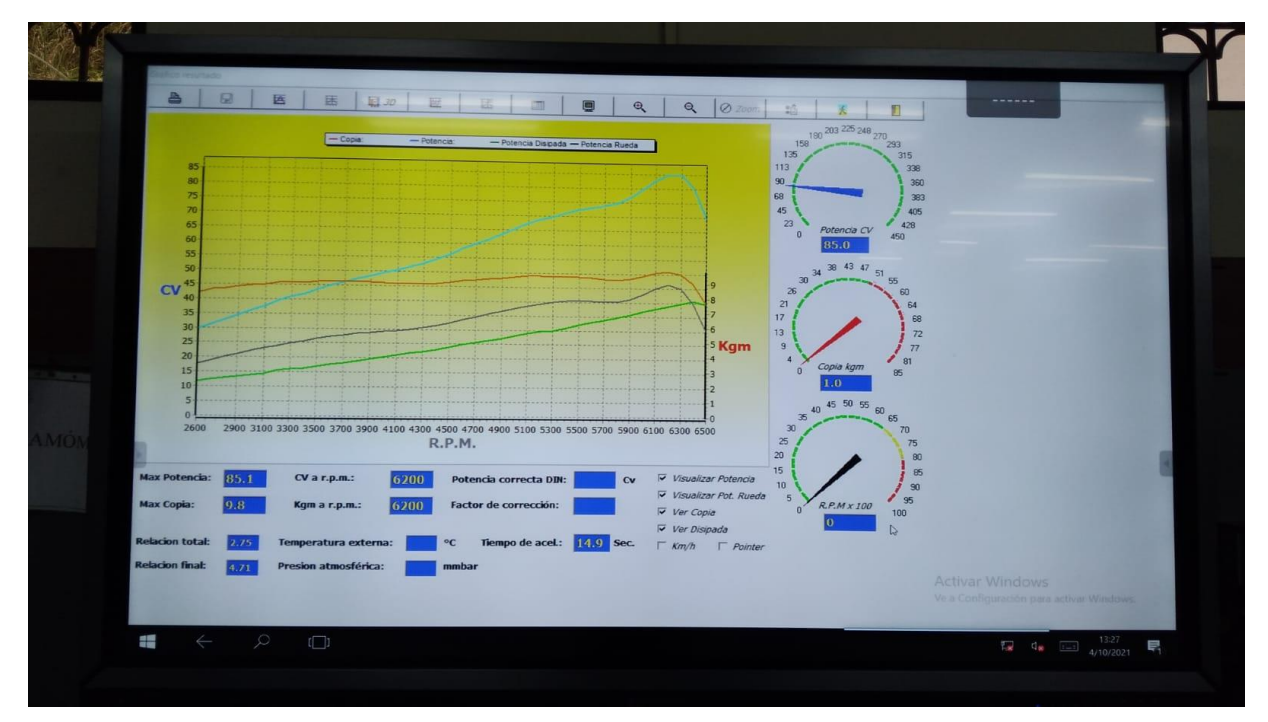

<span id="page-49-0"></span>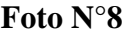

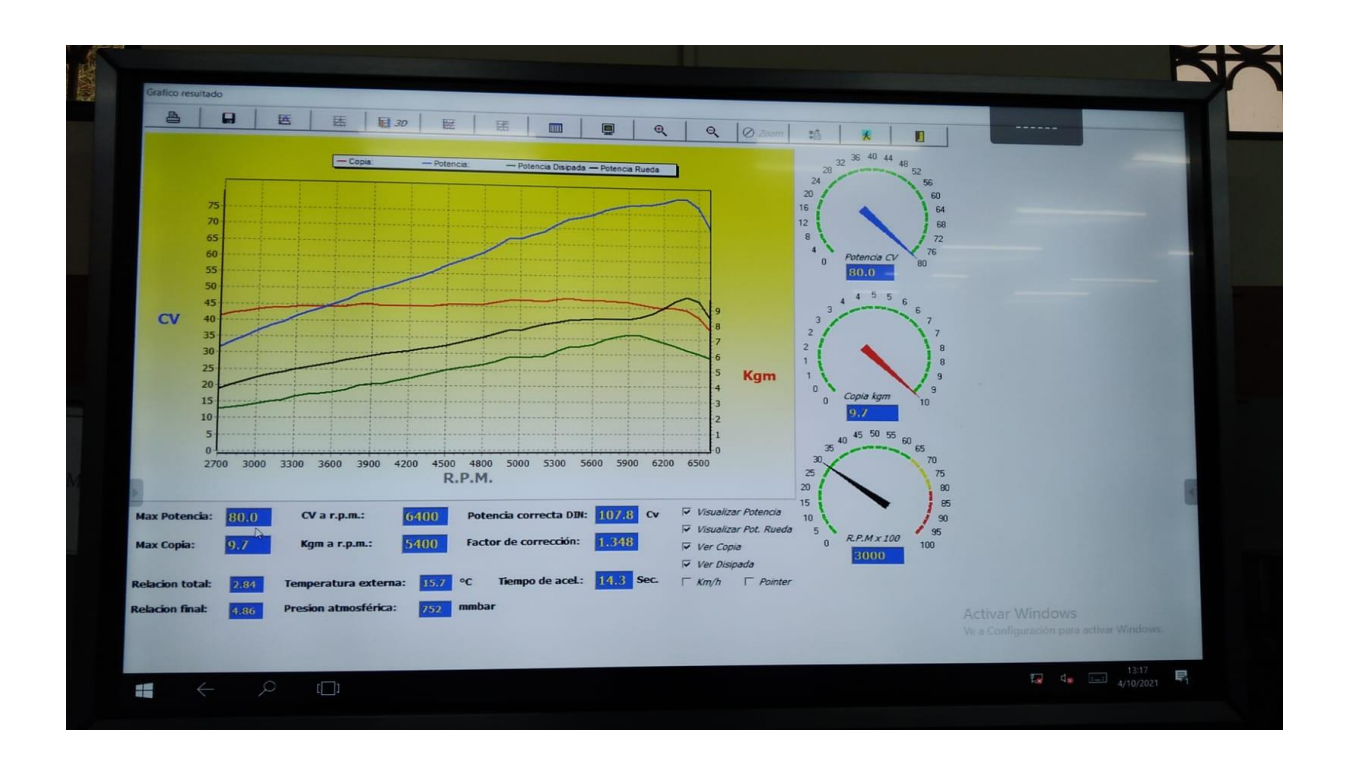

<span id="page-49-1"></span>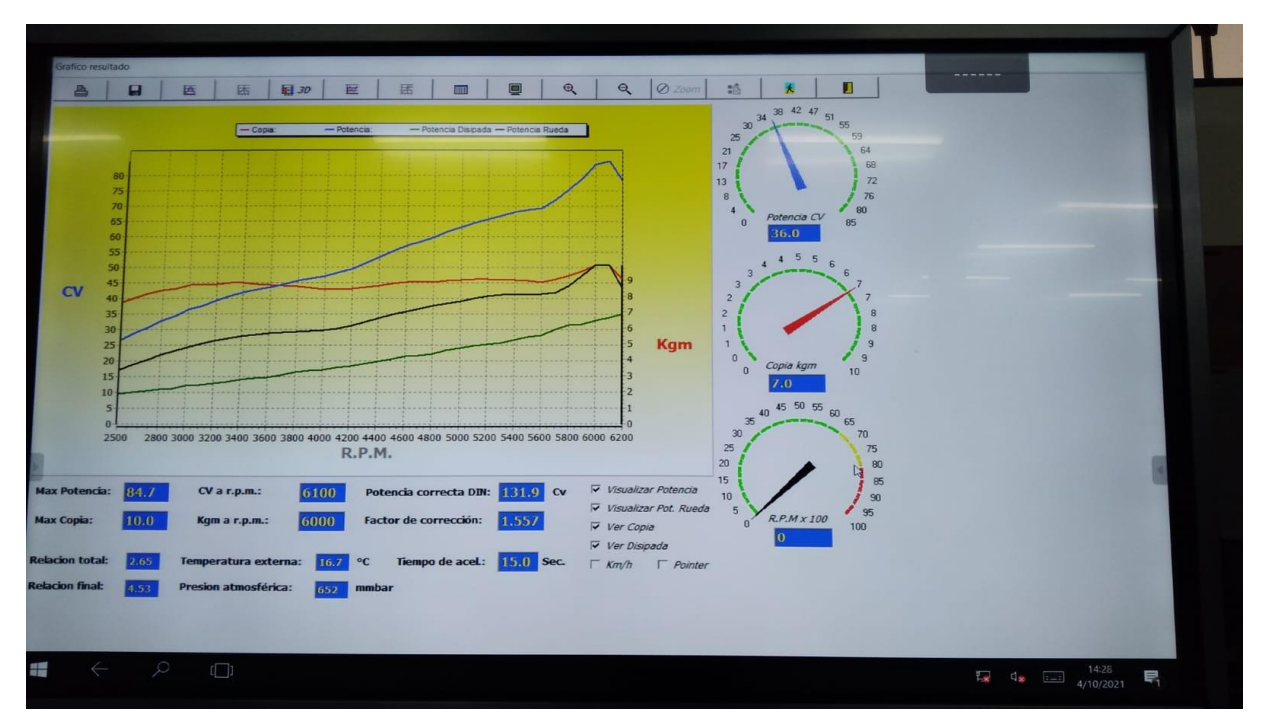

## **Foto N°10**

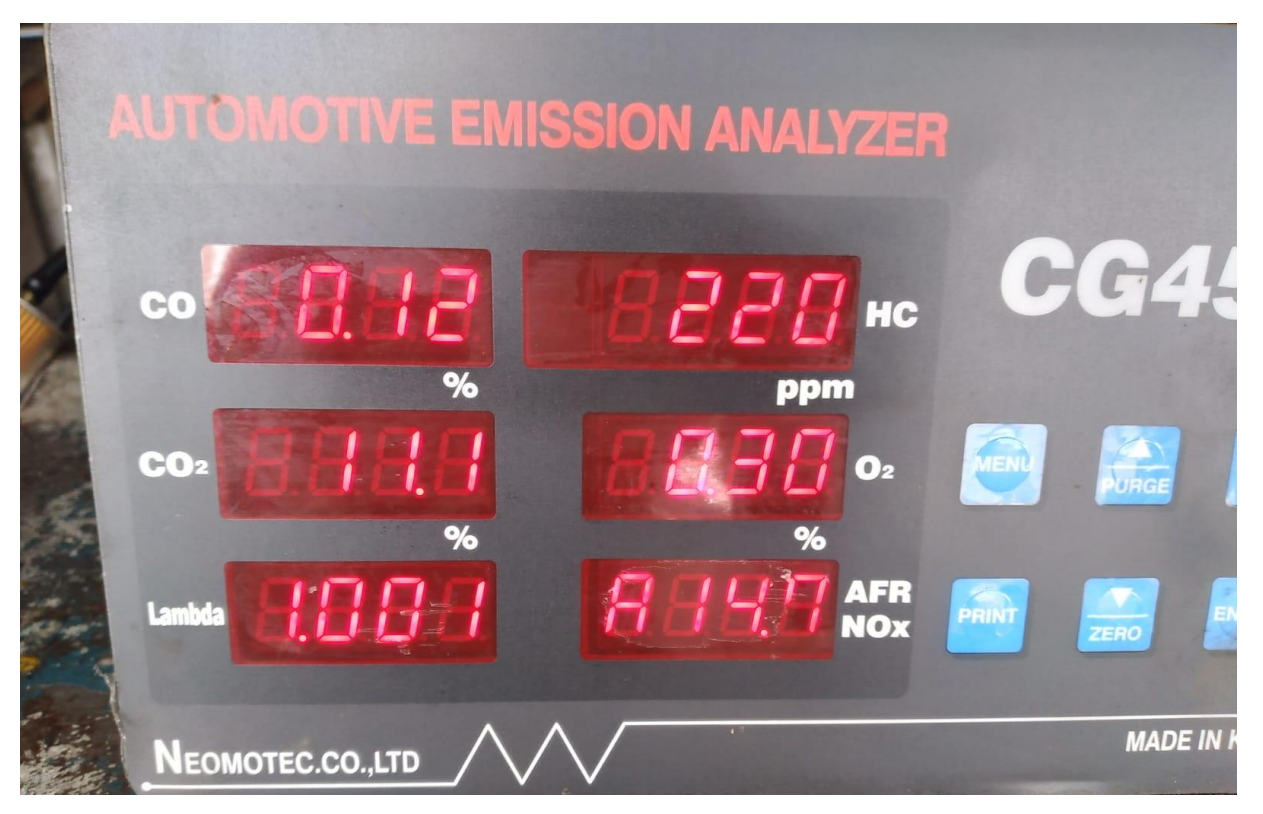

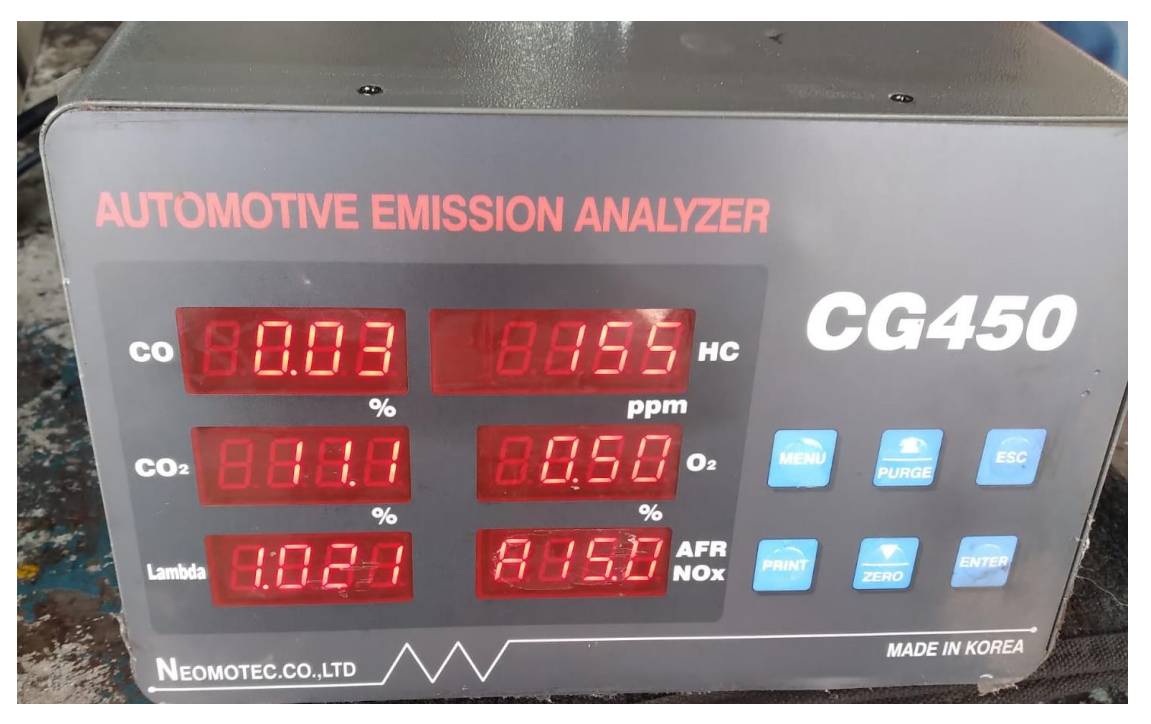

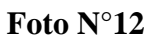

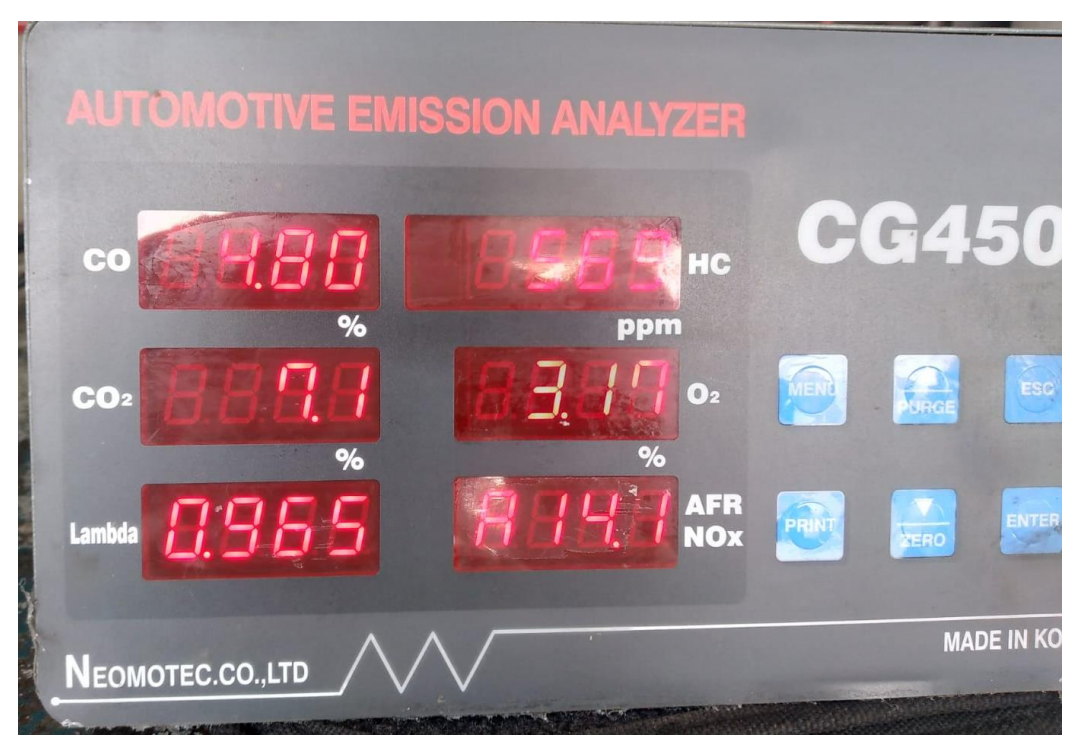

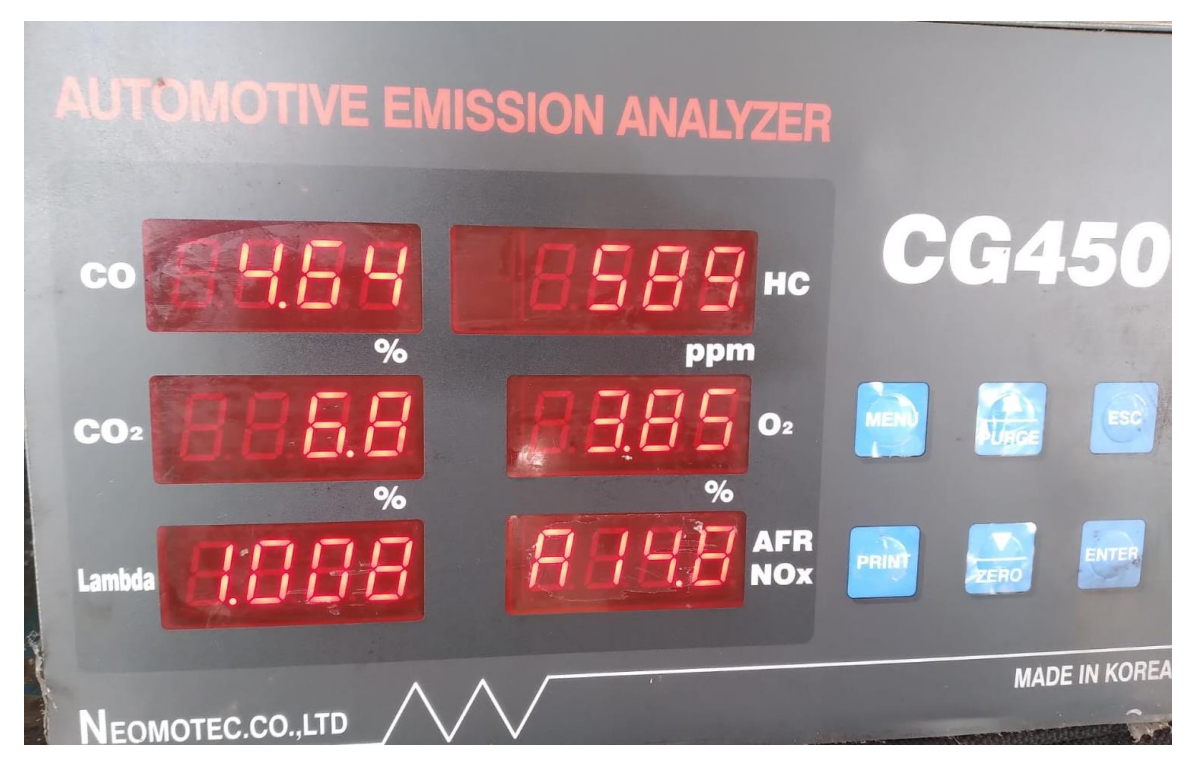